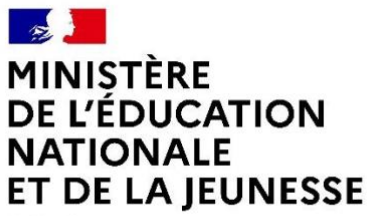

Liberté<br>Égalité Fraternité

# **Baccalauréat professionnel**

# **« Cybersécurité, Informatique et réseaux, Électronique »**

**(CIEL)**

# **Sommaire**

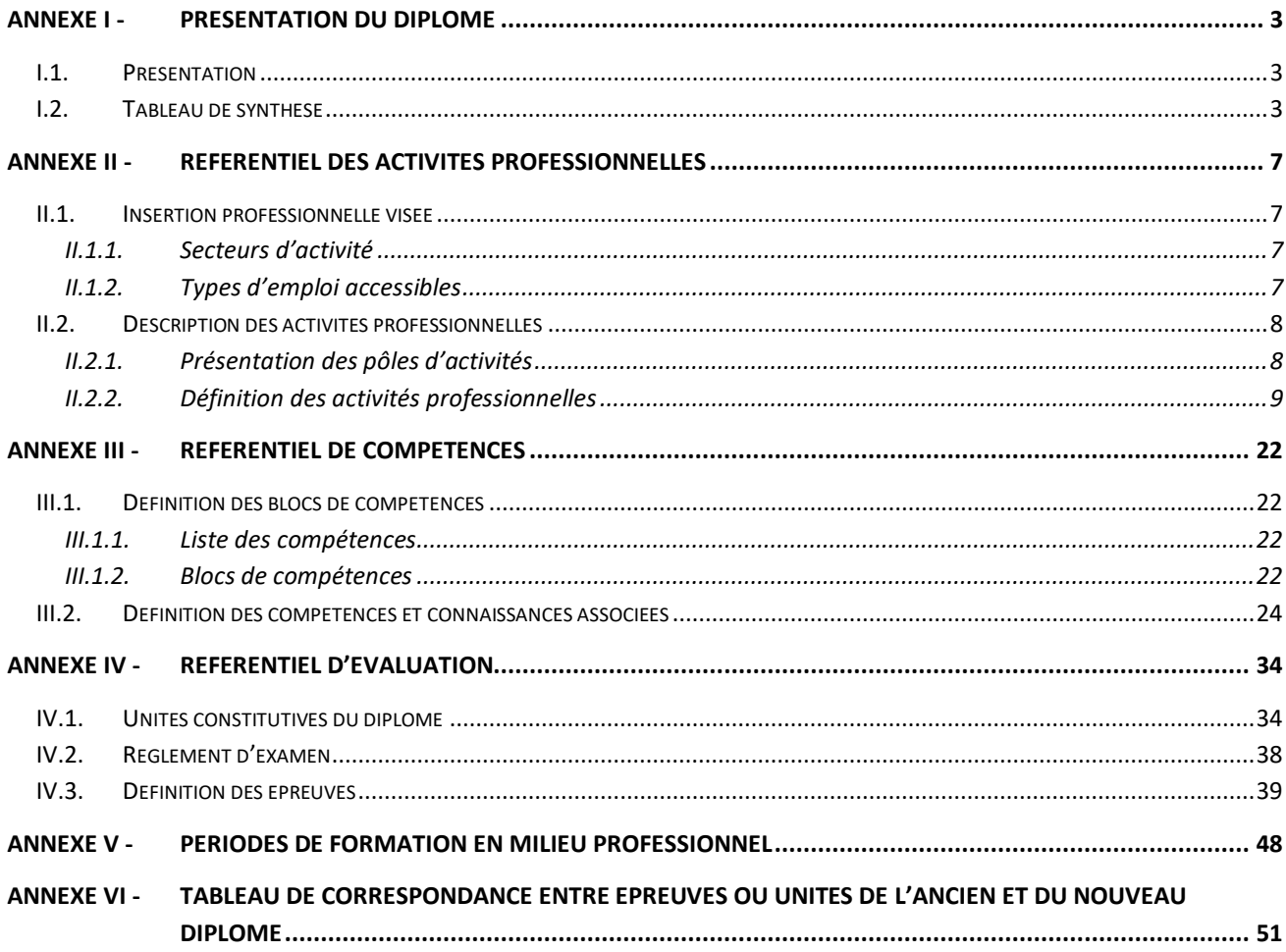

# <span id="page-2-0"></span>**Annexe I - Présentation du diplôme**

# <span id="page-2-1"></span>I.1. Présentation

Le baccalauréat professionnel « Cybersécurité, Informatique et réseaux, Électronique » (CIEL) est un diplôme de niveau 4 qui a pour objet de former des techniciennes ou techniciens capables d'intervenir dans les processus de réalisation et de maintenance de produits électroniques, dans la mise en œuvre de réseaux informatiques, et dans la valorisation de la donnée en intégrant les enjeux de cybersécurité.

Les compétences professionnelles construites doivent permettre au titulaire de ce diplôme d'évoluer dans des environnements caractéristiques de l'usine 4.0, appréhender les technologies matérielles et logicielles des produits, des réseaux intelligents et intervenir dans l'exploitation de données.

# <span id="page-2-2"></span>I.2. Tableau de synthèse

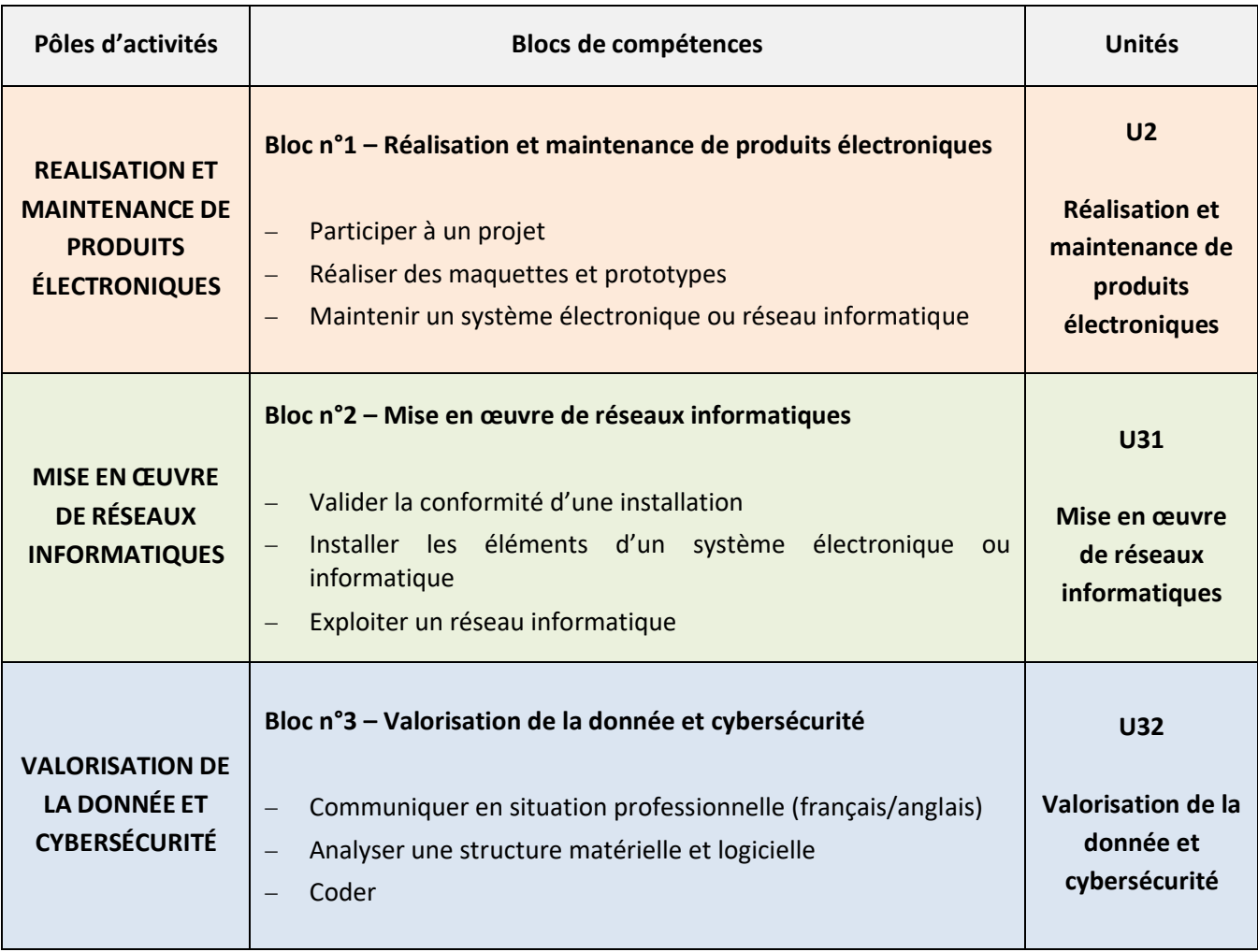

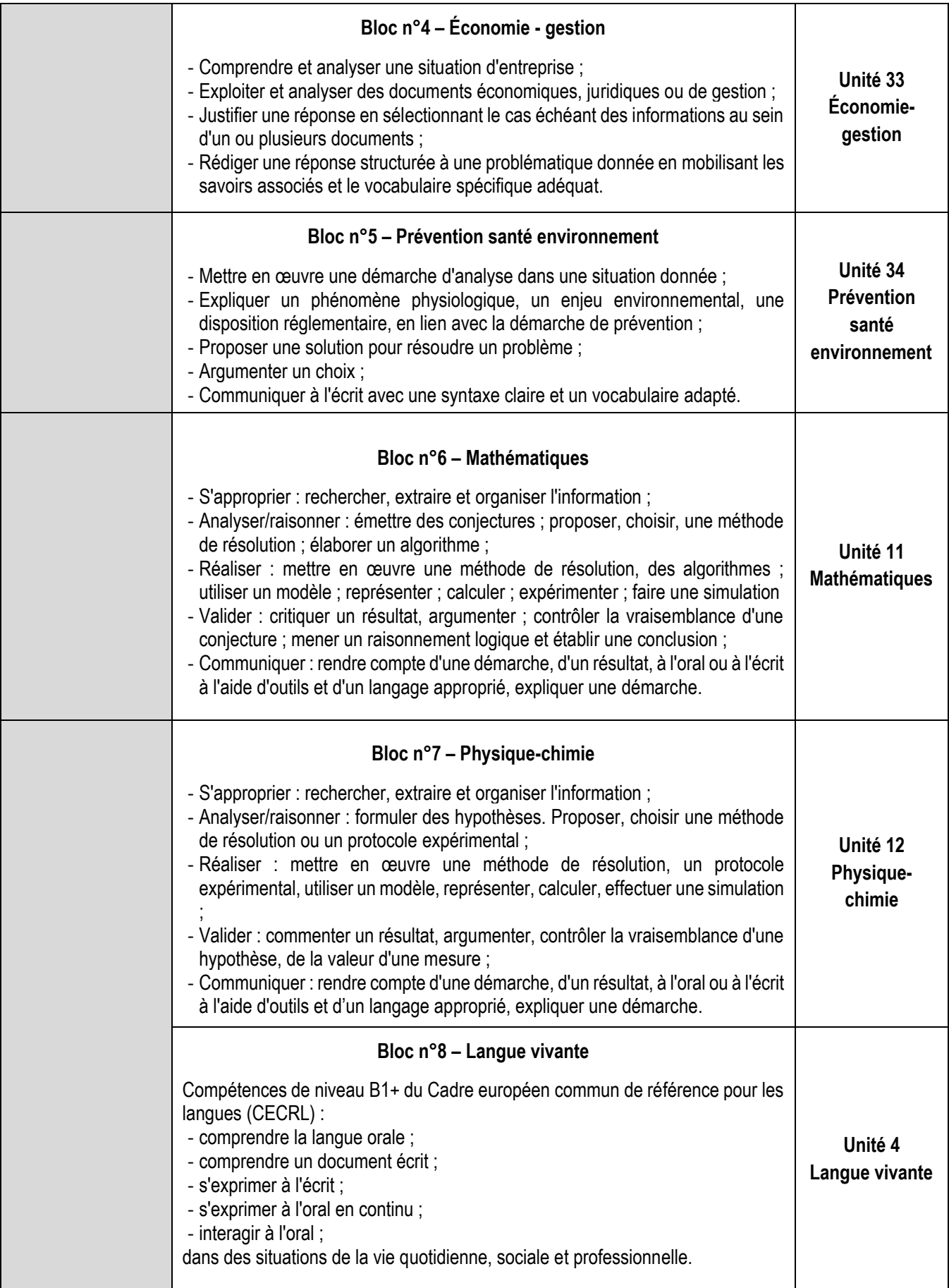

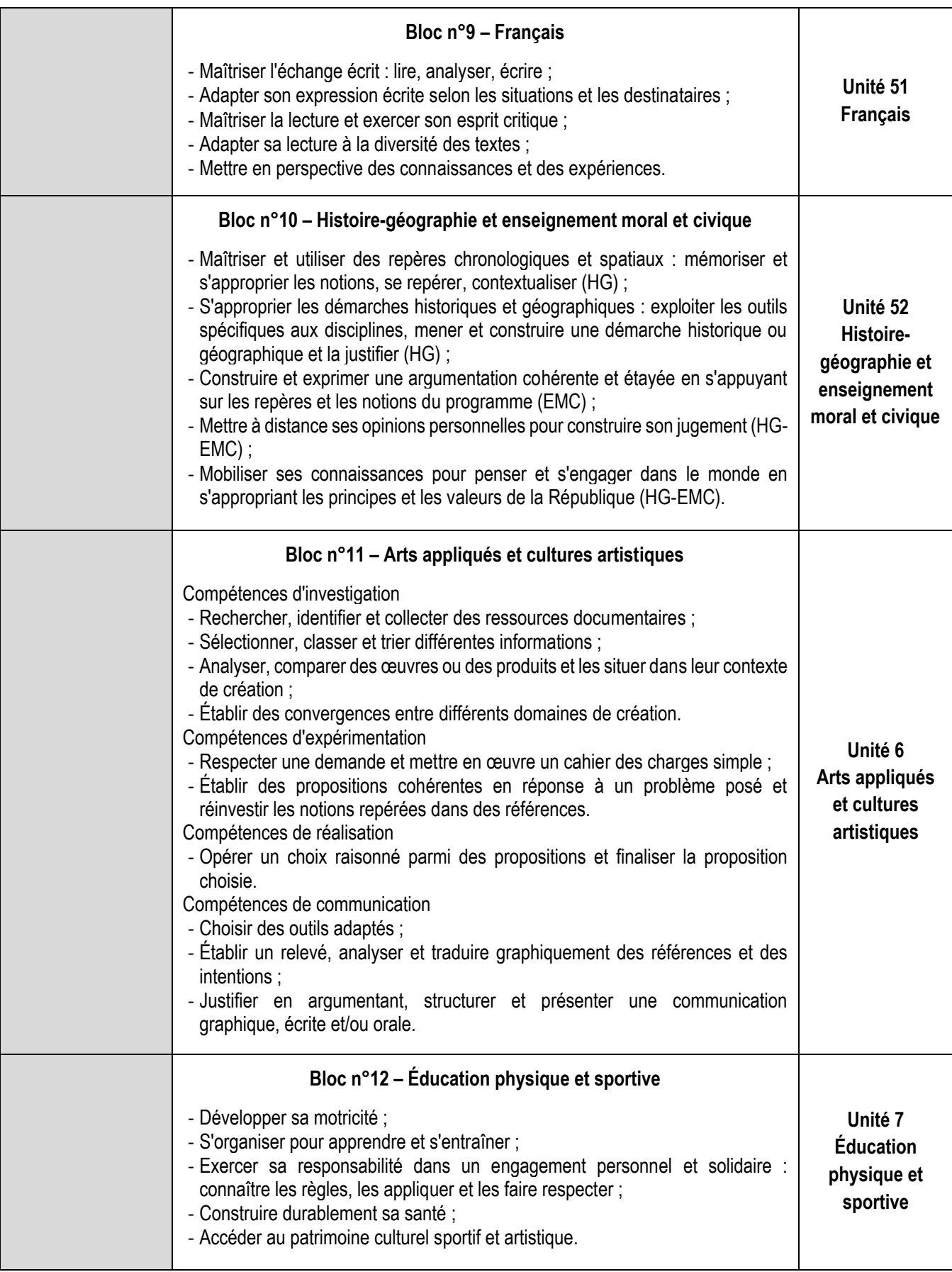

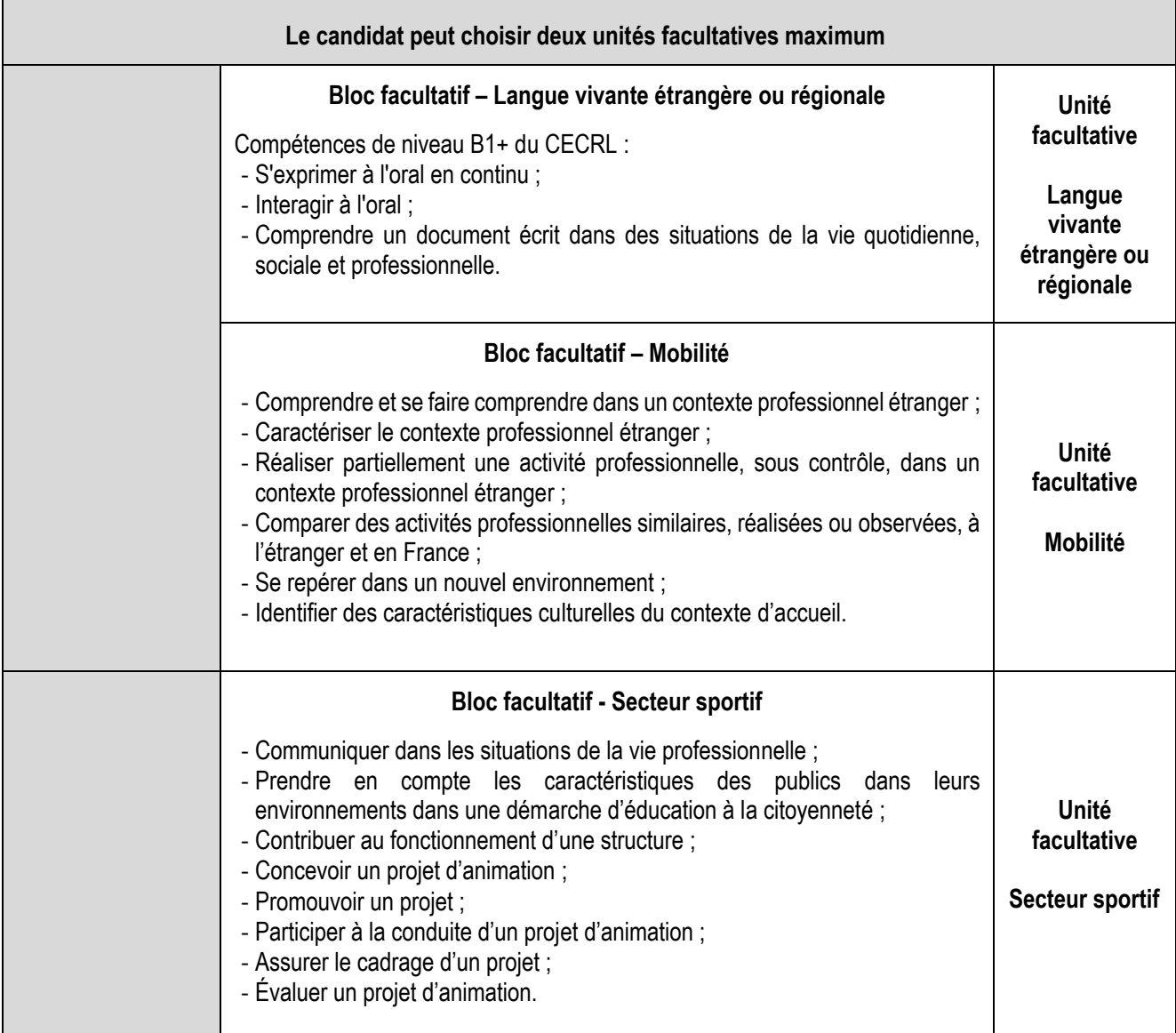

# <span id="page-6-0"></span>**Annexe II - Référentiel des activités professionnelles**

# <span id="page-6-1"></span>II.1. Insertion professionnelle visée

## <span id="page-6-2"></span>II.1.1. Secteurs d'activité

Le ou la titulaire du baccalauréat professionnel « Cybersécurité, Informatique et réseaux, Électronique » (CIEL) intervient dans des secteurs d'activités variés tels que la « silver économie », la domotique, l'électroménager, la cybersécurité, la réparation de produits électroniques, la télémédecine, mais aussi :

- l'industrie (les automatismes industriels et « usine 4.0 et 5.0 », smart city etc.) ;
- − les transports ;
- − les services ;
- − l'automobile et plus largement les nouveaux moyens de déplacements ;
- − l'aéronautique, la défense, l'espace ;
- − les télécommunications ;
- − les sciences et technologies de l'information et de la communication, le multimédia ;
- le commerce des matériels électroniques et numériques ;
- − l'internet des objets (IoT) ;
- etc.

Il ou elle peut exercer son activité dans des entreprises de tailles variables allant des TPE aux grandes entreprises.

#### <span id="page-6-3"></span>II.1.2. Types d'emploi accessibles

Les emplois les plus couramment exercés par le ou la titulaire du baccalauréat professionnel « Cybersécurité, Informatique et réseaux, Électronique » couvrent les domaines de la réalisation, de la production, de l'intégration, de la maintenance de produits électroniques ainsi que la mise en œuvre de réseaux informatiques, la valorisation de la donnée et la cybersécurité.

On peut citer par exemple les emplois suivants :

- − monteur-câbleur ou monteuse-câbleuse ;
- − opérateur ou opératrice en production sur machine CMS ;
- technicien ou technicienne en design de cartes électroniques ;
- − technicien ou technicienne de câblage et d'intégration d'équipements électroniques ;
- technicien ou technicienne de réparation d'équipements électroniques ;
- agent de contrôle et de montage en électronique ;
- agent de support technique client ;
- − technicien ou technicienne d'installation (télécommunications et radio, réseaux informatiques, systèmes de sécurité, alarme et détection incendie, etc.) ;
- − technicien ou technicienne de maintenance (réseaux câblés de communication en fibre optique, réseaux informatiques, systèmes d'alarme et de sécurité et de télésurveillance, système de téléphonie IP et salle de visio-conférence IP, etc.) ;
- − technicien ou technicienne en télécommunications et réseaux d'entreprise.

# <span id="page-7-0"></span>II.2. Description des activités professionnelles

#### <span id="page-7-1"></span>II.2.1. Présentation des pôles d'activités

Les activités professionnelles exercées par le ou la titulaire du baccalauréat professionnel « Cybersécurité, Informatique et réseaux, Électronique » sont :

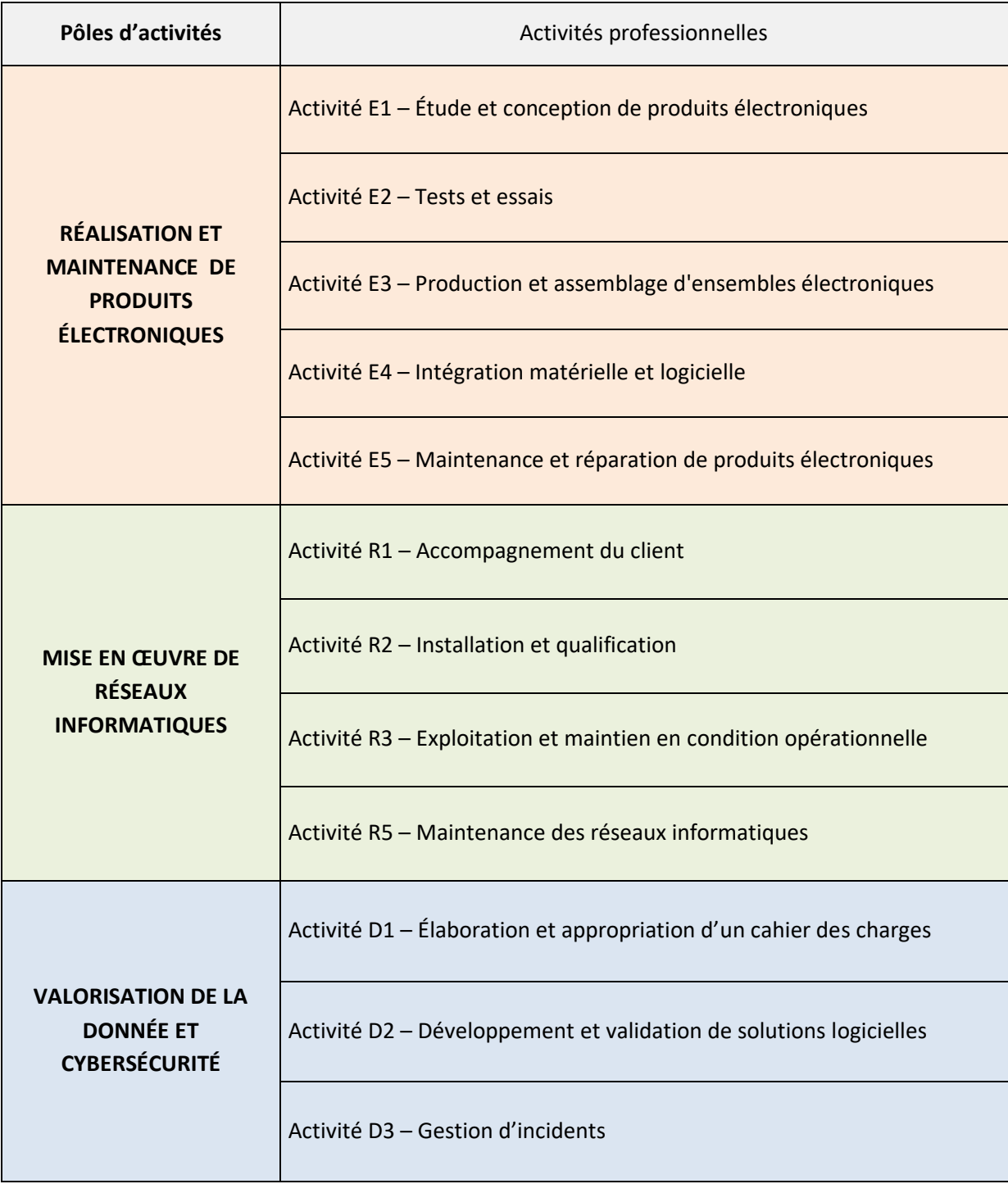

L'activité « R4 – Gestion de projet » ne relève pas du baccalauréat professionnel CIEL mais est abordée au niveau 5.

## <span id="page-8-0"></span>II.2.2. Définition des activités professionnelles

Chaque activité professionnelle est décrite de la manière suivante :

- un intitulé et identifiant (E1, E2, etc.) permettant de repérer l'activité,
- un ensemble de tâches élémentaires permettant de décrire les différentes étapes nécessaires à la réalisation de l'activité,
- − des conditions d'exercice qui décrivent le contexte en termes de moyens et ressources à disposition, autonomie et résultats attendus.

Les niveaux d'autonomie sont spécifiés sous forme d'une autonomie partielle (la tâche est réalisée sous la supervision d'un supérieur hiérarchique) ou complète (la tâche est réalisée en totale autonomie et le supérieur hiérarchique n'intervient que lors du contrôle des résultats attendus).

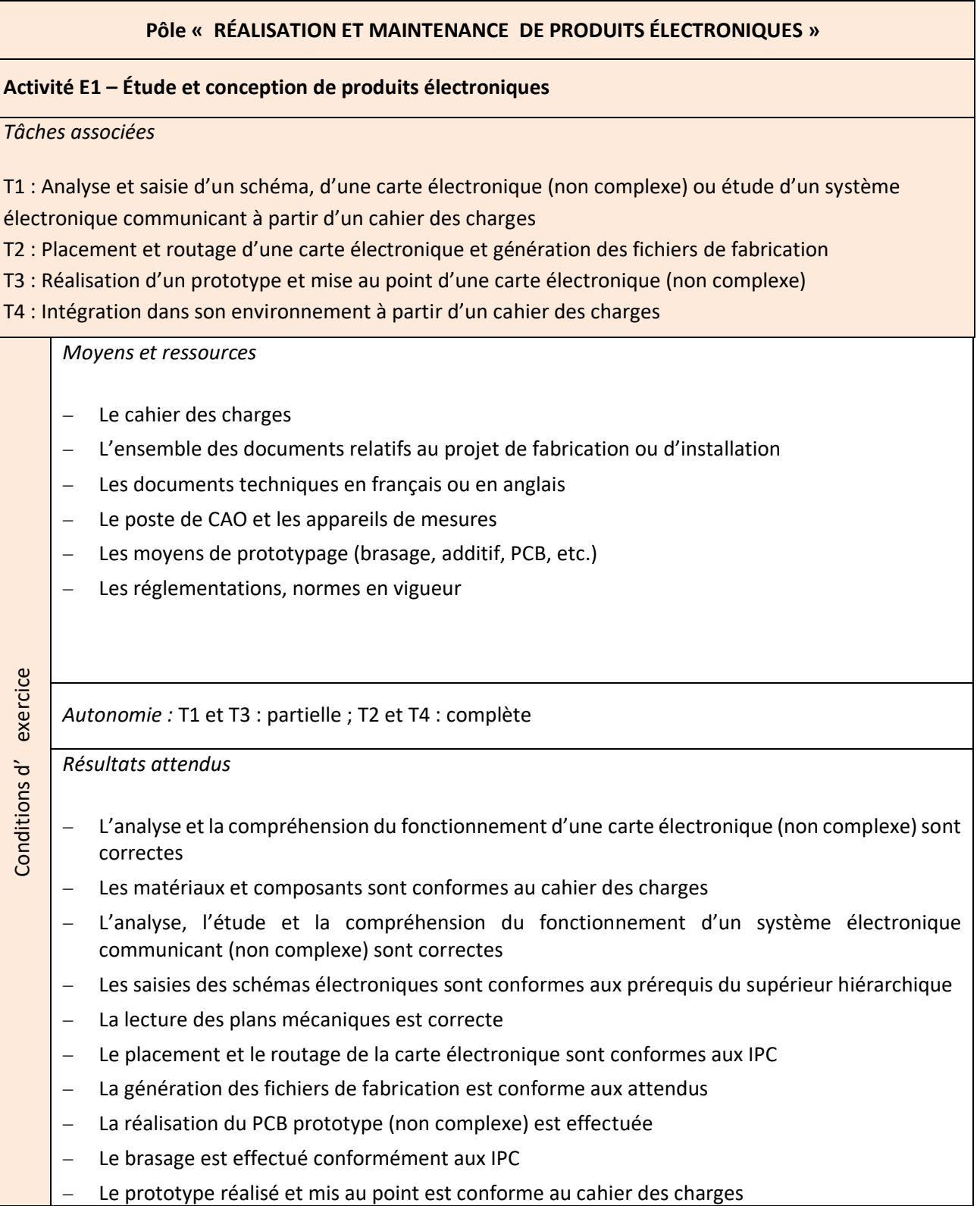

#### **Activité E2 – Tests et essais**

#### *Tâches associées*

T1 : Tests et mesures nécessaires à la vérification d'une carte et/ou d'un système électronique communicant

T2 : Mise en place d'un environnement de tests

T3 : Application d'un protocole de tests et de mesures

#### *Moyens et ressources*

- − Les dossiers explicitant les tests électriques et fonctionnels à effectuer
- − La liste des tests à effectuer et la nature des grandeurs à contrôler
- − Les appareils de mesures
- − Les valeurs attendues ainsi que leurs tolérances
- − Les protocoles élaborés par la hiérarchie
- L'environnement technique permettant des essais et mesures

*Autonomie :* totale dans le périmètre de la procédure

*Résultats attendus*

Conditions d' exercice

Conditions d'

- Les processus de tests et de validation du produit sont mis en œuvre conformément au mode opératoire
- Une intervention technique conduisant à la mise en conformité du produit ou du prototype est mise en place selon le cahier des charges
- Les fiches d'intervention en lien avec les tests et mesures sont renseignées

#### **Activité E3 – Production et assemblage d'ensembles électroniques**

#### *Tâches associées*

T1 : Préparation, assemblage et contrôle des cartes et/ou des sous-ensembles électroniques communicants au vu d'une installation

T2 : Configuration, paramétrage, et intégration des outils de production et/ou des équipements (matériels et logiciels) ainsi que le matériel de contrôle

T3 : Renseignement du suivi de production

T4 : Vérification de la conformité des caractéristiques de fonctionnement et intervention corrective si nécessaire

*Moyens et ressources*

- − Les guides d'assemblages et consignes
- − Le projet d'installation et/ou cahier des clauses techniques particulières (CCTP)
- Les procédures d'installation, préconisées par le constructeur et ou par l'entreprise
- − Les matériels, les outillages, les testeurs et appareils de mesures
- − Les documentations techniques
- − Les équipements de protection individuelle (EPI)

*Autonomie :* complète dans le périmètre de la procédure

*Résultats attendus*

Conditions d' exercice

Conditions d'exercice

- L'organisation du travail est respectueuse de la santé et de la sécurité au travail
- Les contraintes propres au poste de travail y compris environnementales et de sécurité sont prises en compte
- L'organisation du travail est efficiente (le poste de travail est approvisionné en matériels, équipements et outillages, le poste est organisé́avec ergonomie)
- Les procédés de pose, de brasage et de refusions sont conformes aux IPC
- La pose de composants traversant ou CMS est réalisée conformément au mode opératoire spécifié
- − Les opérations de contrôle et autocontrôles en cours de fabrication sont effectués
- Les pièces non conformes sont isolées et un compte-rendu est rédigé à la hiérarchie
- − La configuration des équipements et testeurs est conforme à l'ordre de fabrication et/ou au projet d'installation
- − L'entretien et le contrôle sont exécutés en respectant une procédure
- − Les appareils, les matériels et les supports de transmission sont repérés, câblés, raccordés et/ou connectés suivant des procédures détaillées
- Les opérations d'assemblage, de câblage, de retouches éventuelles sont réalisées
- La rédaction des fiches d'opérations et la tracabilité sont assurées

#### **Activité E4– Intégration matérielle et logicielle**

#### *Tâches associées*

- T1 : Préparation et contrôle préalable
- T2 : Intégration mécanique des sous-ensembles électronique, électrique, automatique, filaire et optique
- T3 : Intégration des équipements électroniques communicants sur site
- T4 : Installation et paramétrage des logiciels et des équipements communicants en fonction de protocoles (cahier des charges)
- T5 : Vérification des caractéristiques de fonctionnement en conformité avec le projet
- T6 : Conseils au client sur l'utilisation, le fonctionnement, l'entretien des équipements et de l'installation

#### *Moyens et ressources*

- − Le dossier et/ou notices d'installation et d'utilisation et/ou bon de commande
- − Le plan de l'installation électrique
- − Les procédures de tests
- − La liste des matériels à installer
- − Les matériels et équipements de tests et de validation
- − Les outillages
- Le dossier de recette et PV de réception
- − Les équipements de protection individuelle et collective (EPI, EPC)

#### *Autonomie :* complète

#### *Résultats attendus*

Conditions d' exercice

Conditions d'

- La carte électronique ou l'ensemble de l'installation fonctionne conformément au projet et/ou au cahier des charges
- Le dossier de recette est renseigné et explicité à la hiérarchie et /ou au client
- − Les conseils d'utilisation, de fonctionnement et d'entretien sont donnés
- Le procès-verbal de réception est renseigné
- Les règles de sécurité sont respectées
- La réglementation environnementale est respectée

#### **Activité E5 – Maintenance et réparation de produits électroniques**

#### *Tâches associées*

- T1 : Identification des fonctions principales et secondaires constitutives d'une carte électronique (non
- complexe), d'un sous-système ou d'un système électronique communicant
- T2 : Constat et identification du dysfonctionnement
- T3 : Réalisation d'une opération de réparation ou de maintenance corrective ou préventive (sur site ou à distance)
- T4 : Tests et vérification de la conformité
- T5 : Renseignement de la fiche technique d'intervention et/ou du cahier de maintenance
- T6 : Communication au client ou à la hiérarchie

#### *Moyens et ressources*

- − La carte ou l'ensemble électronique
- − Le plan de raccordement du sous-système ou du système
- − Les informations données par le client
- − Les procédures contractuelles
- − Les informations sur le dysfonctionnement
- − L'environnement de l'intervention
- − Les documentations techniques
- − Les outillages, les équipements et appareils de mesures et de contrôle
- − Les logiciels de diagnostics et procédures de tests
- − Les équipements de protection individuelle et collective (EPI, EPC)
- *Autonomie :* complète

#### *Résultats attendus*

Conditions d' exercice

Conditions d'

- − L'organisation du travail est respectueuse de la santé et de la sécurité́au travail
- Les contraintes propres au poste de travail y compris environnementales sont prises en compte
- Le poste de travail est organisé avec ergonomie et est approvisionné en matériels, équipements et outillages
- − Le diagnostic est effectué
- 
- − Les contrôles et les essais sont effectués
- − L'entretien et le contrôle sont exécutés en respectant une procédure
- − Le nettoyage des cartes électroniques est effectué
- − L'opération de maintenance est réalisée
- − Le système est restitué dans un état de fonctionnement nominal
- − Les déchets sont triés et évacués selon la législation en vigueur et des réglementations relatives à l'élimination des produits toxiques et/ou en fin de vie
- − Les fiches d'intervention sont renseignées ou complétées
- − Le technicien adopte une posture respectueuse de la relation client et de la déontologie professionnelle
- − Les règles de sécurité sont respectées
- Le lieu d'activité ou l'espace de travail est restitué propre et en ordre

#### **Pôle « MISE EN ŒUVRE DE RÉSEAUX INFORMATIQUES »**

#### **Activité R1 – Accompagnement du client**

#### *Tâches associées*

- T1 : Prise en compte des besoins du client
- T2 : Réception de l'installation avec le client
- T3 : Information ou conseil au client

#### *Moyens et ressources*

- − La demande d'intervention du client
- − Les documents contractuels
- − Les équipements nécessaires à la validation
- − Les documents et logiciels de l'entreprise
- − Les modalités d'intervention normalisée
- − La documentation mise à disposition par l'entreprise

#### *Autonomie :* partielle

#### *Résultats attendus*

Conditions d' exercice

Conditions d'

- La demande du client est prise en compte ou transférée aux services compétents
- Les performances de l'installation sont validées avec le client conformément à ses prescriptions
- − Les documents et les données contractuels de l'installation sont remis au client
- Les opérations nécessaires à la levée de réserves éventuelles sont effectuées
- − Le client est autonome dans la mise en œuvre de son installation
- Les réponses aux questions du client sont apportées
- − Les informations sont transmises de manière concise et précise aux intéressés

#### **Pôle « MISE EN ŒUVRE DE RÉSEAUX INFORMATIQUES »**

#### **Activité R2 – Installation et qualification**

#### *Tâches associées*

- T1 : Prise en compte de la demande du client
- T2 : Vérification du dossier, interprétation des plans d'exécution
- T3 : Préparation du chantier en fonction de l'intervention souhaitée
- T4 : Réalisation des opérations avec intégration des contraintes client et contrôle

# T5 : Recettage de l'installation

#### *Moyens et ressources*

- Le cahier des clauses techniques particulières (CCTP) et le périmètre contractuel de la demande
- Les modèles documentaires nécessaires et correspondants à l'existant
- − Le dossier d'exécution dans son ensemble dont l'architecture réseau
- Les contacts clients et prestataires, la localisation du chantier, les contraintes (matérielles, humaines, géographiques, structurelles etc.)
- − La liste des matériels (types et versions logiciels), les paramétrages existants
- Les équipements de sécurité, d'accès au chantier, et de contrôle
- − La présence du client, le PV de livraison (recette)

#### *Autonomie :* partielle

#### *Résultats attendus*

Conditions d' exercice

Conditions d'

- Les alertes sur manquements de pièces, l'interprétation des plans d'exécution face à la réalité du terrain sont effectuées
- − La validation des informations nécessaires et adaptées à l'intervention est effectuée sur :
	- les matériels et logiciels (types, versions etc.)
	- les paramétrages existants (à réinjecter ou adapter)
	- les calendaires (selon la disponibilité du client)
	- les éléments environnementaux
	- les états structurels et géographiques
- Le cahier de recette (PV de livraison) est rempli et validé par le client
- − L'envoi des éventuels justificatifs de pénalités de report est effectué

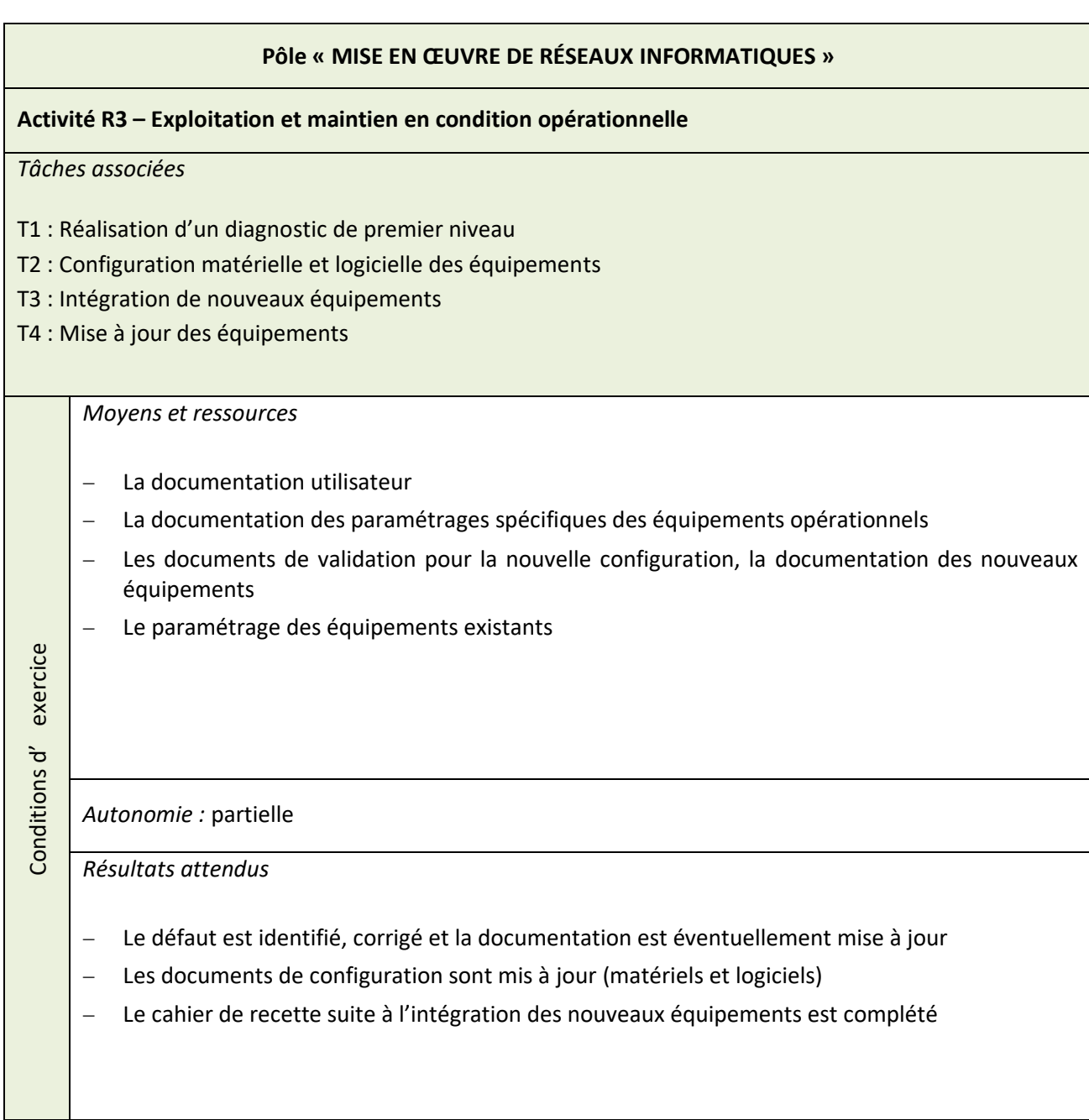

## **Pôle « MISE EN ŒUVRE DE RÉSEAUX INFORMATIQUES »**

#### **Activité R5 – Maintenance des réseaux informatiques**

#### *Tâches associées*

- T1 : Réalisation de diagnostics et d'interventions de maintenance curative
- T2 : Réparation des liaisons, changement de cartes ou d'équipements
- T3 : Rédaction de compte rendu d'intervention

#### *Moyens et ressources*

- − Les outils de diagnostic
- − Les outils nécessaires à l'intervention
- − Les dossiers techniques
- − Les équipements de rechange
- − Les documents de l'entreprise

# Conditions d'exercice Conditions d' exercice

*Autonomie :* partielle

*Résultats attendus*

- − La localisation de l'équipement en panne est réalisée
- − L'identification de la cause de défaillance est effectuée
- − La durée du diagnostic est optimale
- − Le réseau est opérationnel
- − Les documents sont complétés et conformes

## **Pôle « VALORISATION DE LA DONNÉE ET CYBERSÉCURITÉ »**

#### **Activité D1 – Élaboration et appropriation d'un cahier des charges**

#### *Tâches associées*

- T1 : Collecte des informations
- T2 : Analyse des informations
- T3 : Interprétation d'un cahier des charges
- T4 : Formalisation du cahier des charges

#### *Moyens et ressources*

- − Le dossier préliminaire du projet (expression du besoin, étude de marché etc.)
- − La documentation des équipements de l'entreprise (infrastructures matérielles et logicielles etc.)
- − Les moyens d'accès à Internet
- − Les outils logiciels (bureautique, modélisation, média, planification etc.)
- − Les contacts des intervenants sur le projet (internes, sous-traitants, client, etc.)

*Autonomie :* partielle

*Résultats attendus*

Conditions d' exercice

Conditions d'

- Le cahier des charges préliminaire est complété
- Les ressources permettant de réaliser le cahier des charges sont définies
- − Le planning prévisionnel est établi
- − Les tâches sont attribuées aux divers intervenants dans le planning prévisionnel

#### **Pôle « VALORISATION DE LA DONNÉE ET CYBERSÉCURITÉ »**

#### **Activité D2 – Développement et validation de solutions logicielles**

#### *Tâches associées*

- T1 : Modélisation d'une solution logicielle
- T2 : Développement, utilisation ou adaptation de composants logiciels
- T3 : Tests et validation

#### *Moyens et ressources*

- − Le cahier des charges
- − Les outils de modélisation
- − L'environnement de test
- − La documentation des équipements de l'entreprise (infrastructures matérielles et logicielles etc.)
- − Les infrastructures
- − Les logiciels de développement
- Un poste de travail adapté aux besoins de développement (spécifications techniques particulières)

#### *Autonomie :* partielle

Conditions d' exercice

Conditions d'

exercice

*Résultats attendus*

- − Les composants logiciels sont développés et testés
- − Les solutions logicielles sont conformes aux spécifications du cahier des charges
- − Le code est commenté (open source)

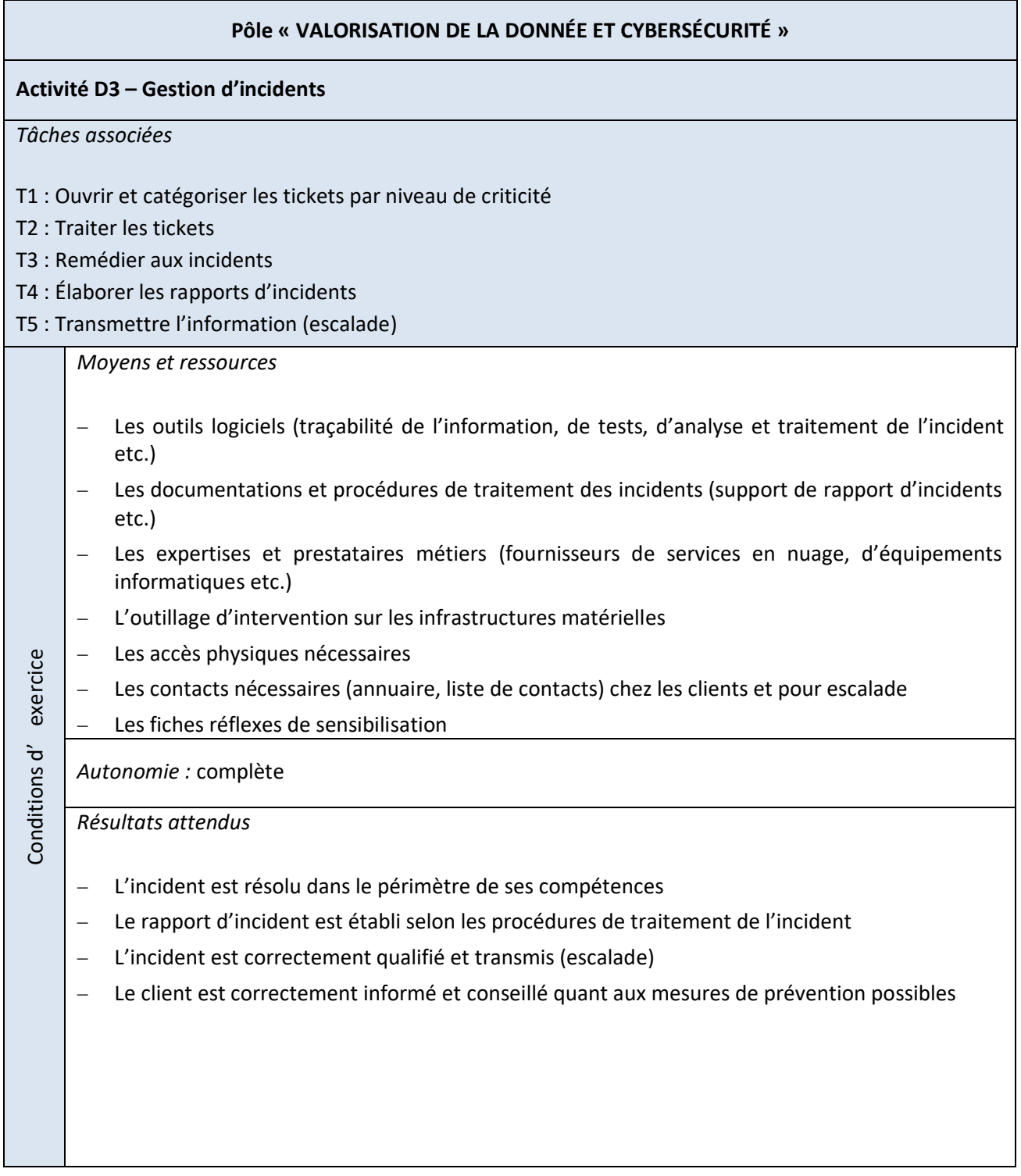

# <span id="page-21-0"></span>**Annexe III - Référentiel de compétences**

- <span id="page-21-1"></span>III.1. Définition des blocs de compétences
- <span id="page-21-2"></span>III.1.1. Liste des compétences

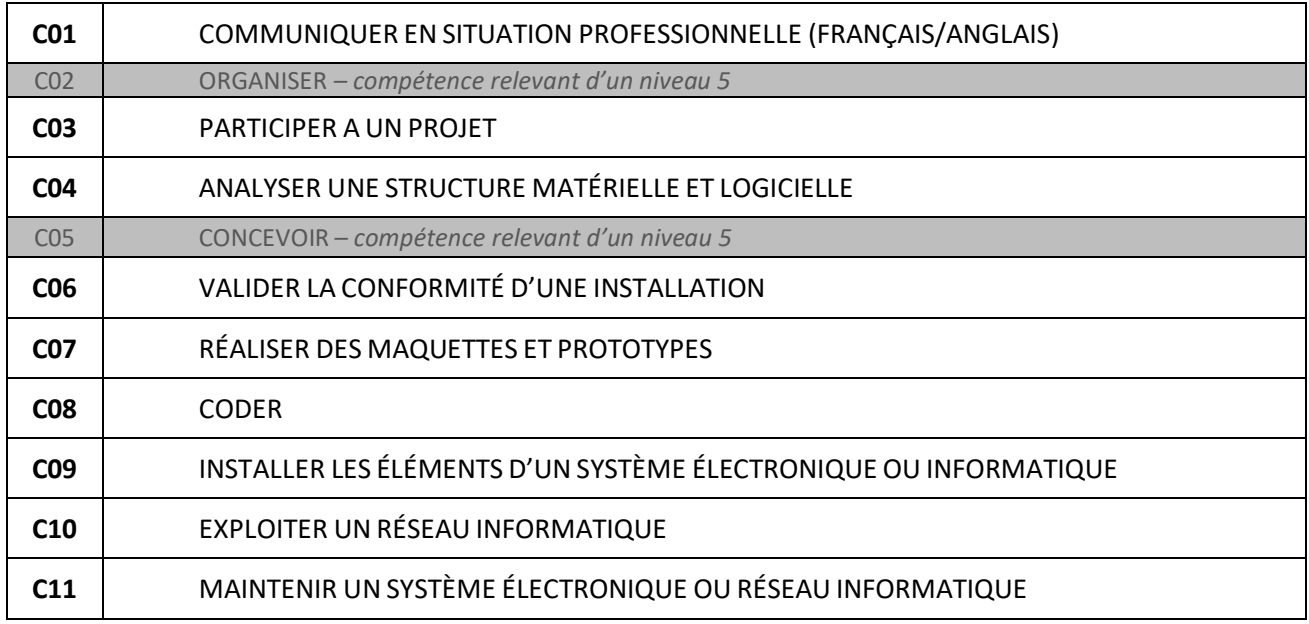

# <span id="page-21-3"></span>III.1.2. Blocs de compétences

Voir page suivante.

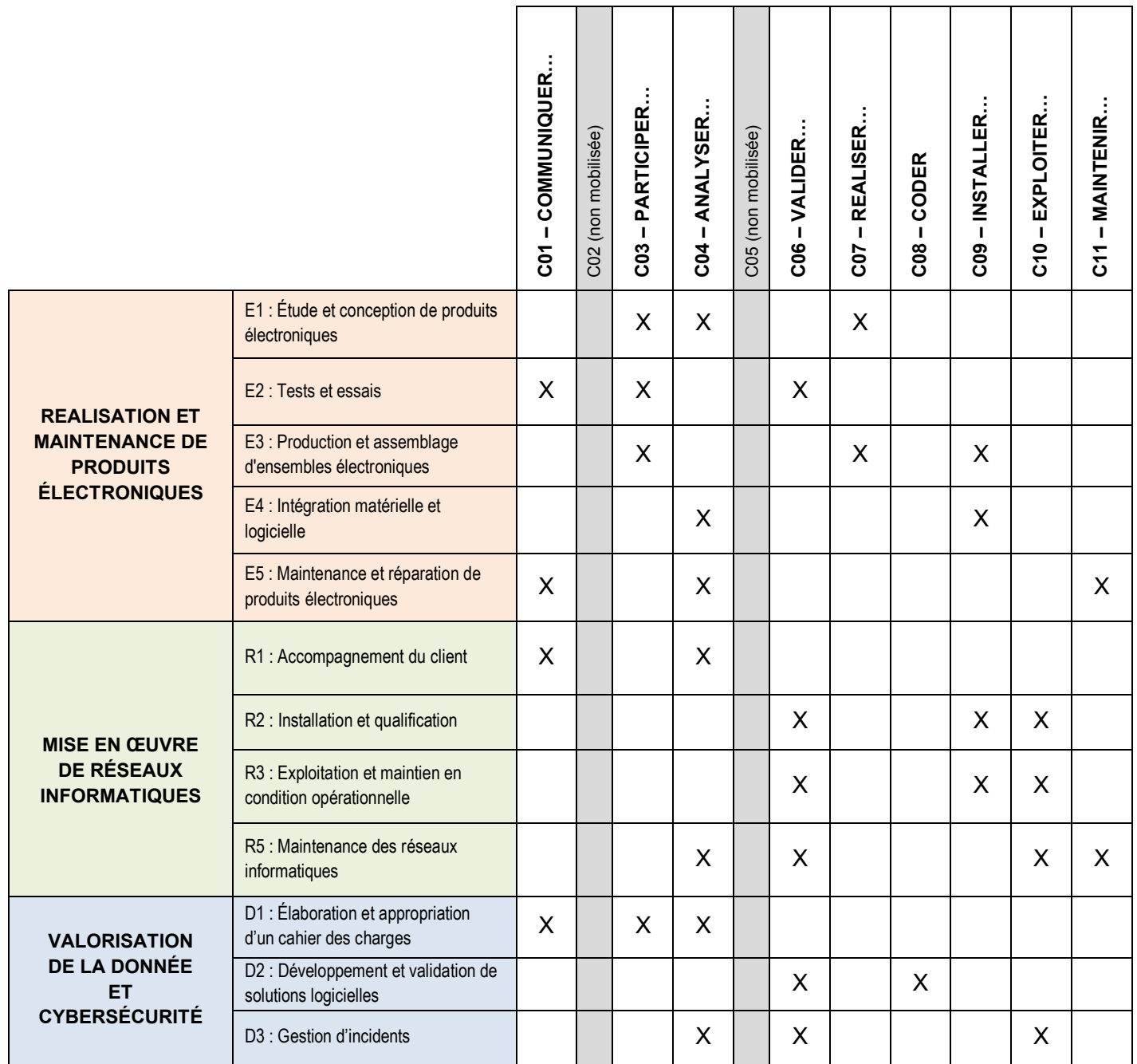

#### Unités certificatives

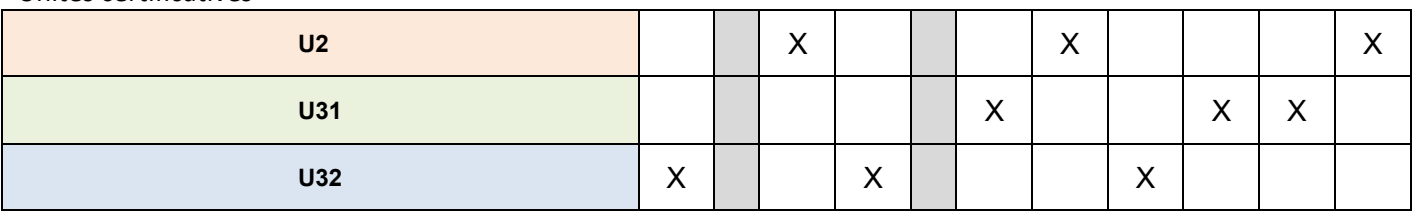

NB : Les compétences C02 et C05 ne sont pas mobilisées dans le cadre du baccalauréat professionnel CIEL (voir III.1.1) car relevant d'un niveau 5.

# <span id="page-23-0"></span>III.2. Définition des compétences et connaissances associées

Les compétences sont définies à l'aide de tableaux qui rappellent les principales activités professionnelles mobilisant la compétence, et précisent ensuite les principales connaissances qui lui sont associées et les critères qui permettent de l'évaluer au travers des dimensions savoir, savoir-faire et savoir-être.

Chaque compétence mobilise des connaissances. Pour chaque connaissance, un niveau taxonomique est indiqué permettant de préciser les limites de connaissances attendues.

Les niveaux taxonomiques utilisent une échelle à quatre niveaux :

- − Niveau 1 : niveau d'information
- − Niveau 2 : niveau d'expression
- − Niveau 3 : niveau de la maîtrise d'outils
- − Niveau 4 : niveau de maîtrise méthodologique (ce niveau n'est pas utilisé en baccalauréat professionnel)

Les critères d'évaluation des savoir-être sont indiqués en *italique*.

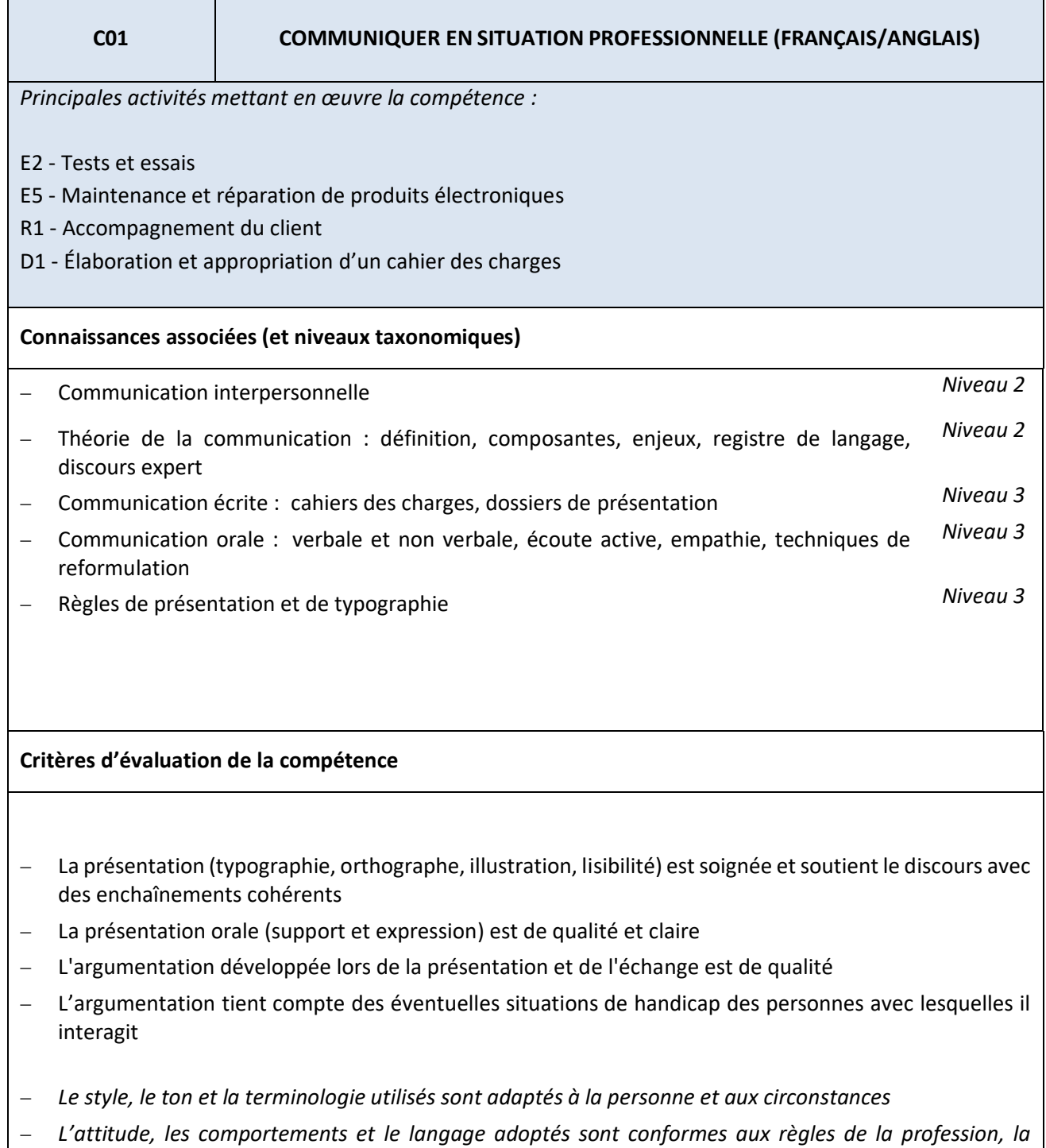

*réaction est adaptée au contexte*

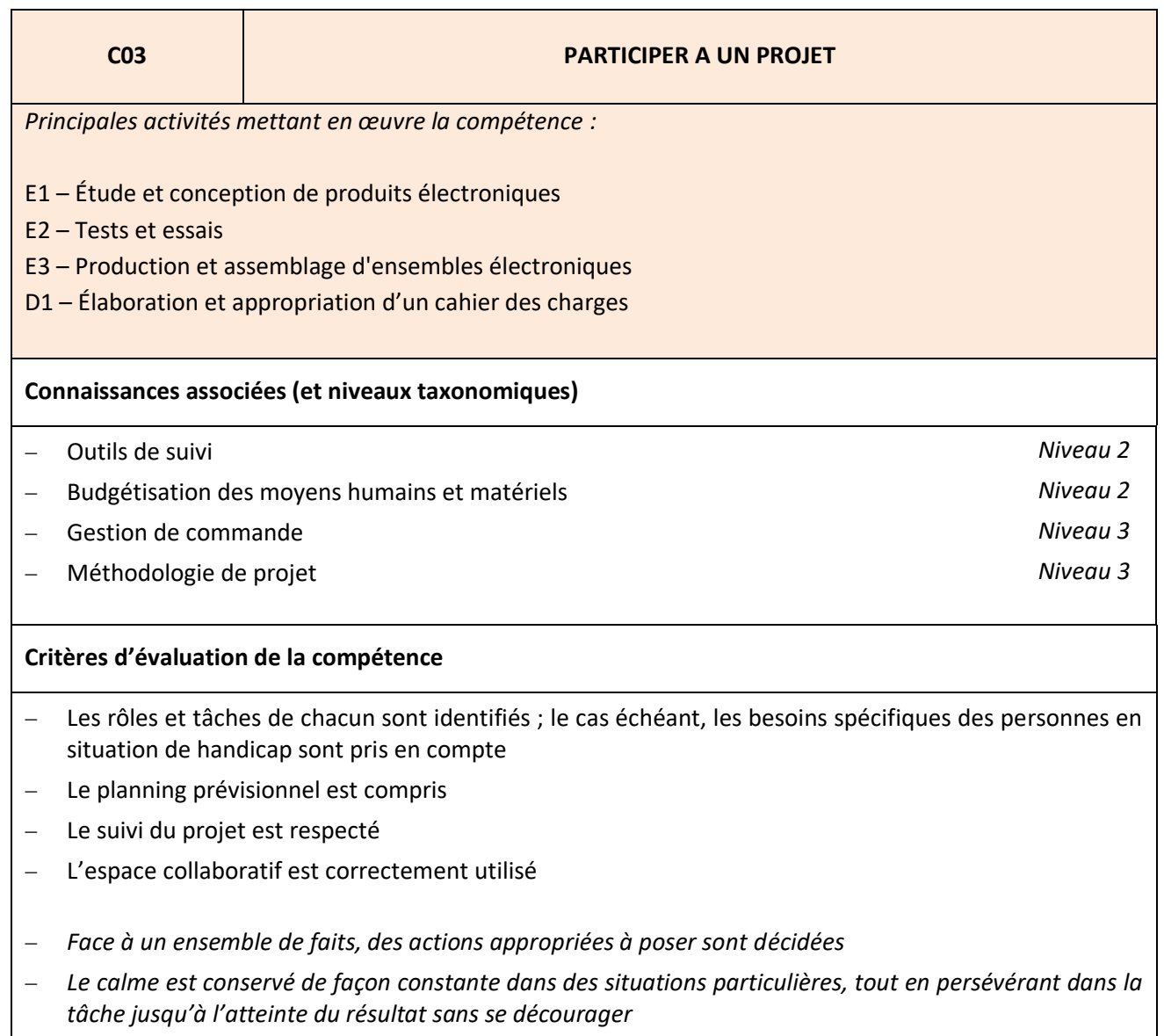

− *Le déroulement des tâches de travail est observé avec attention et de façon soutenue de façon à en contrôler le résultat attendu*

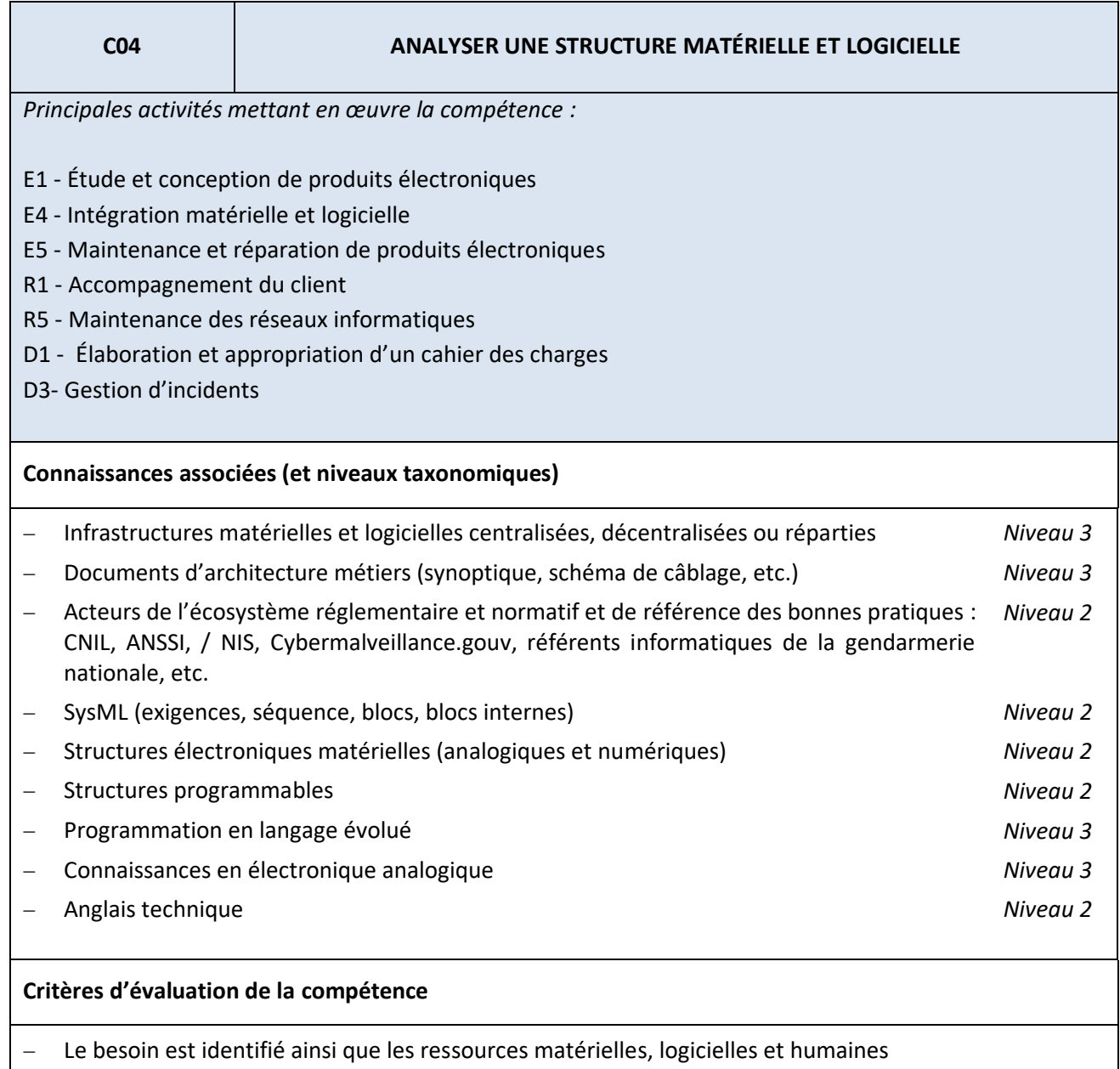

- − Les logiciels d'analyse et de tests sont utilisés selon les procédures de traitement d'incidents
- − Les informations nécessaires sont extraites des documents réglementaires et/ou constructeurs
- − Les indicateurs de fonctionnement sont interprétés
- − Les fiches de test ou d'intervention sont renseignées
- − *Le travail est préparé de façon à satisfaire les exigences de qualité, d'efficacité et d'échéancier*
- − *Le calme est conservé de façon constante dans des situations particulières, tout en persévérant dans la tâche jusqu'à l'atteinte du résultat sans se décourager*
- − *Les risques d'une situation de travail sont repérés et les mesures appropriées pour sa santé, sa sécurité et celle des autres sont adoptées*

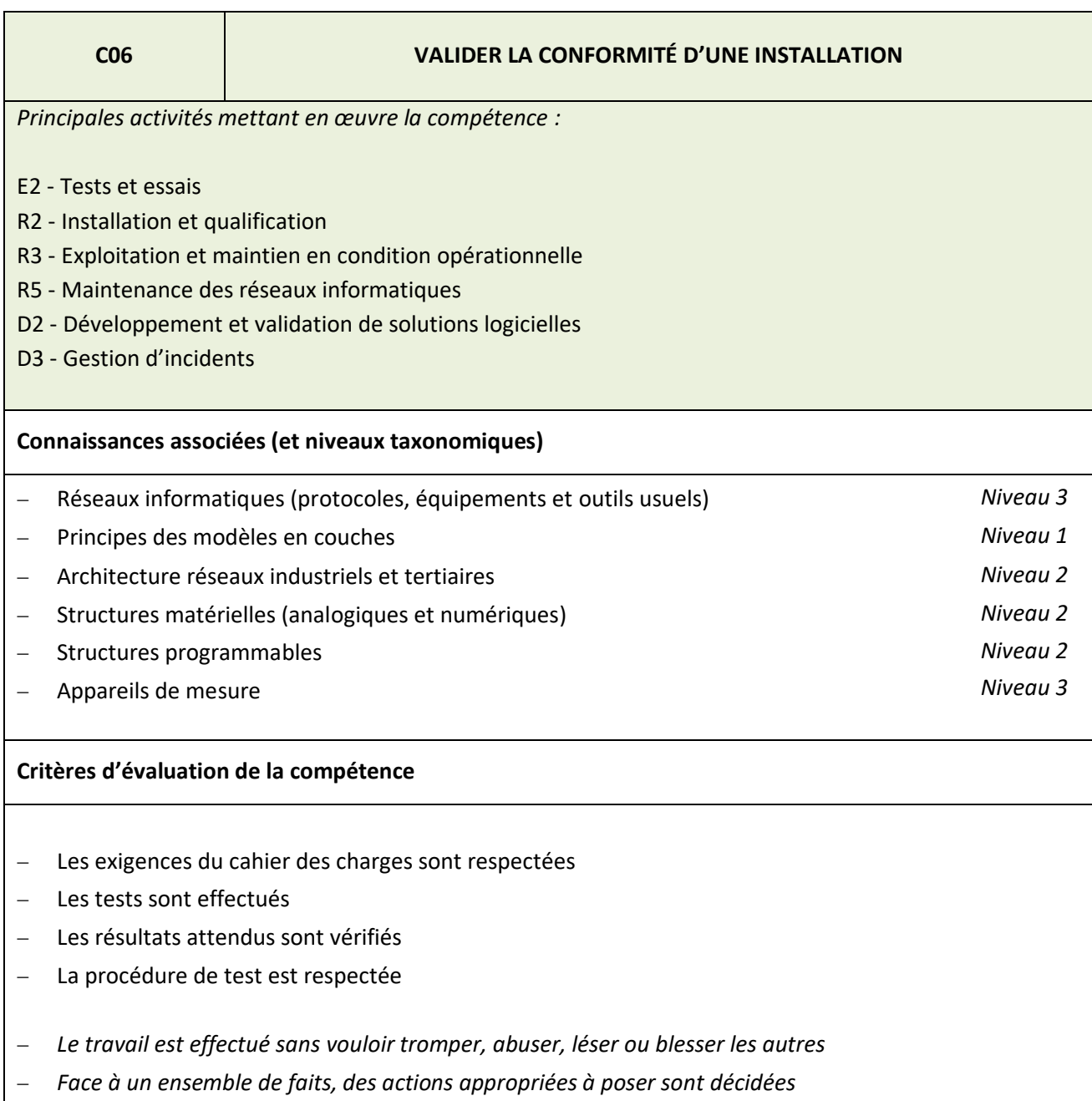

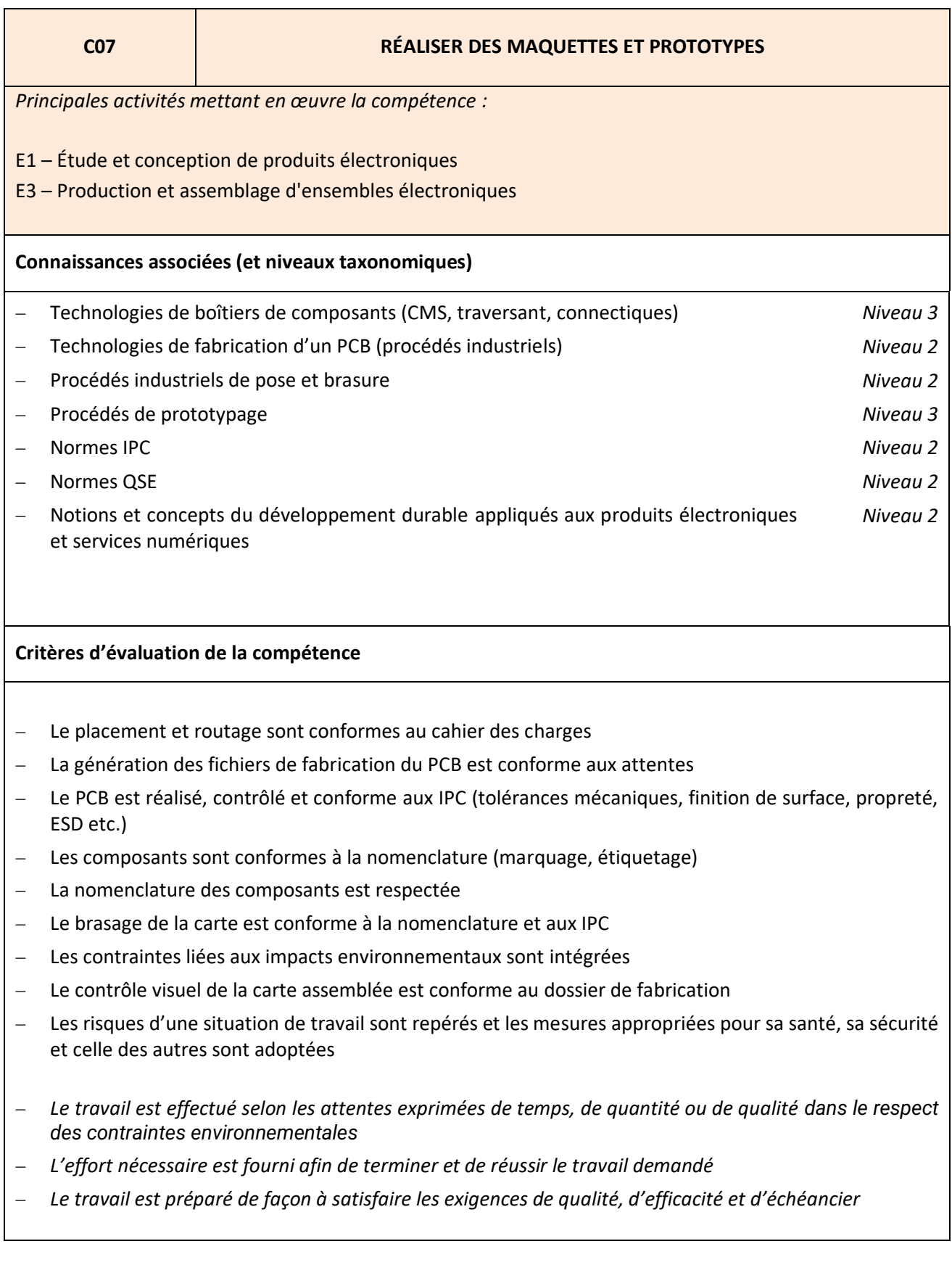

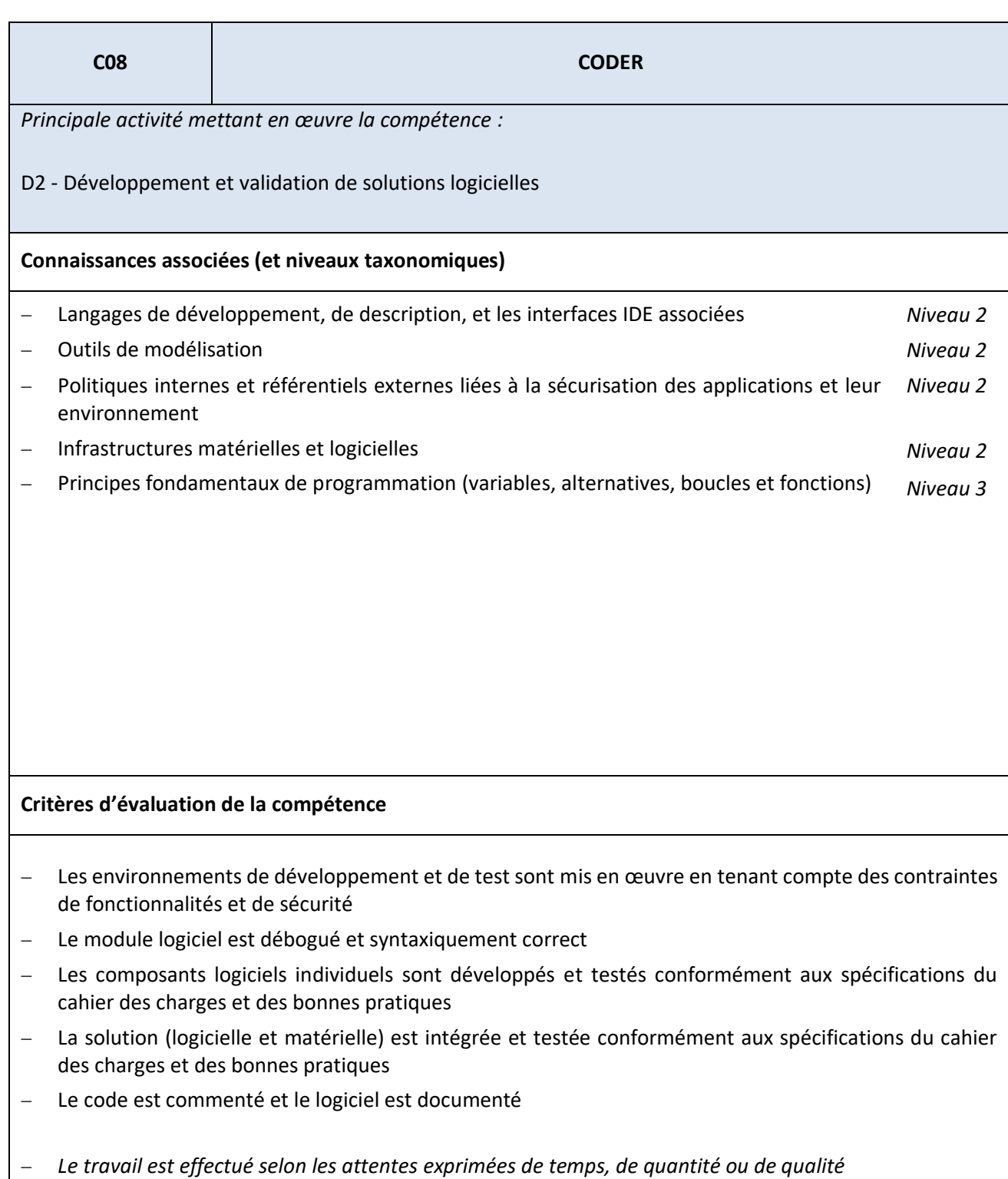

− *Le travail en équipe est conduit de manière solidaire en contribuant par des idées et des efforts*

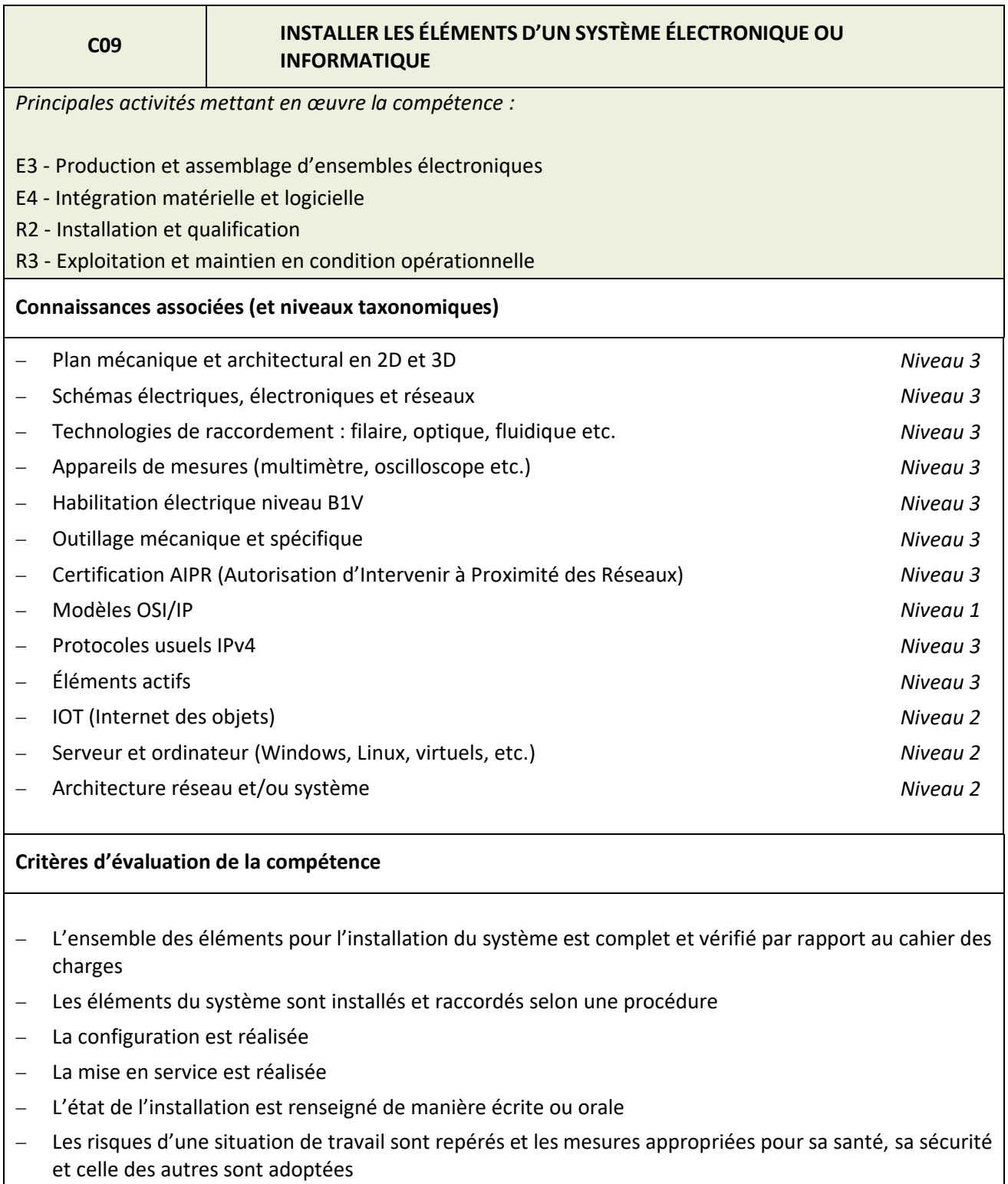

- − *Le travail est préparé de façon à satisfaire les exigences de qualité, d'efficacité et d'échéancier*
- − *Le travail est effectué selon les attentes exprimées de temps, de quantité ou de qualité*
- − *La résolution d'un problème nouveau imprévu est réussie en utilisant ses propres moyens conformément aux règles de la fonction*
- − *Des tâches diverses dans des domaines et contextes variés sont accomplies*

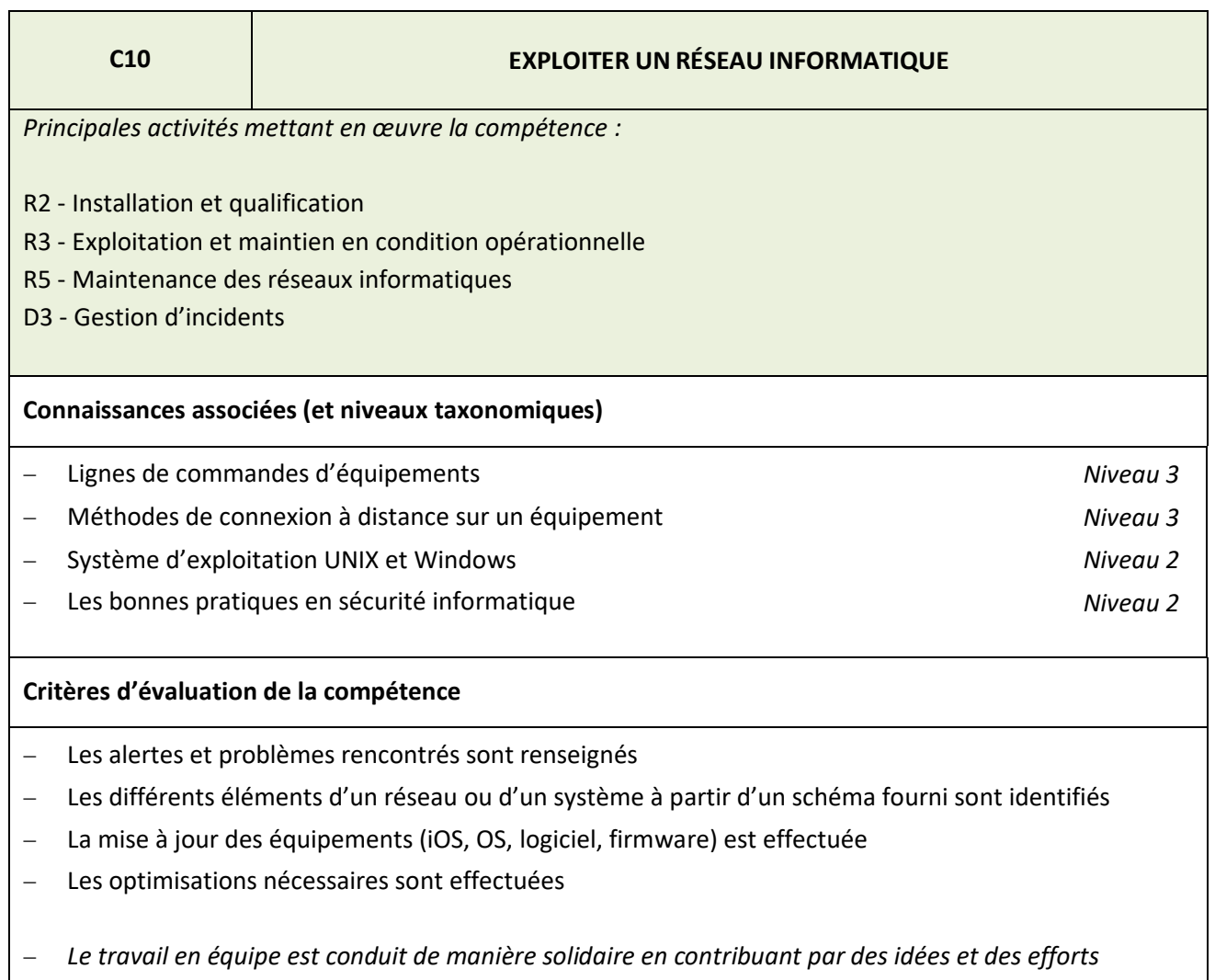

− *Le travail est préparé de façon à satisfaire les exigences de qualité, d'efficacité et d'échéancier* 

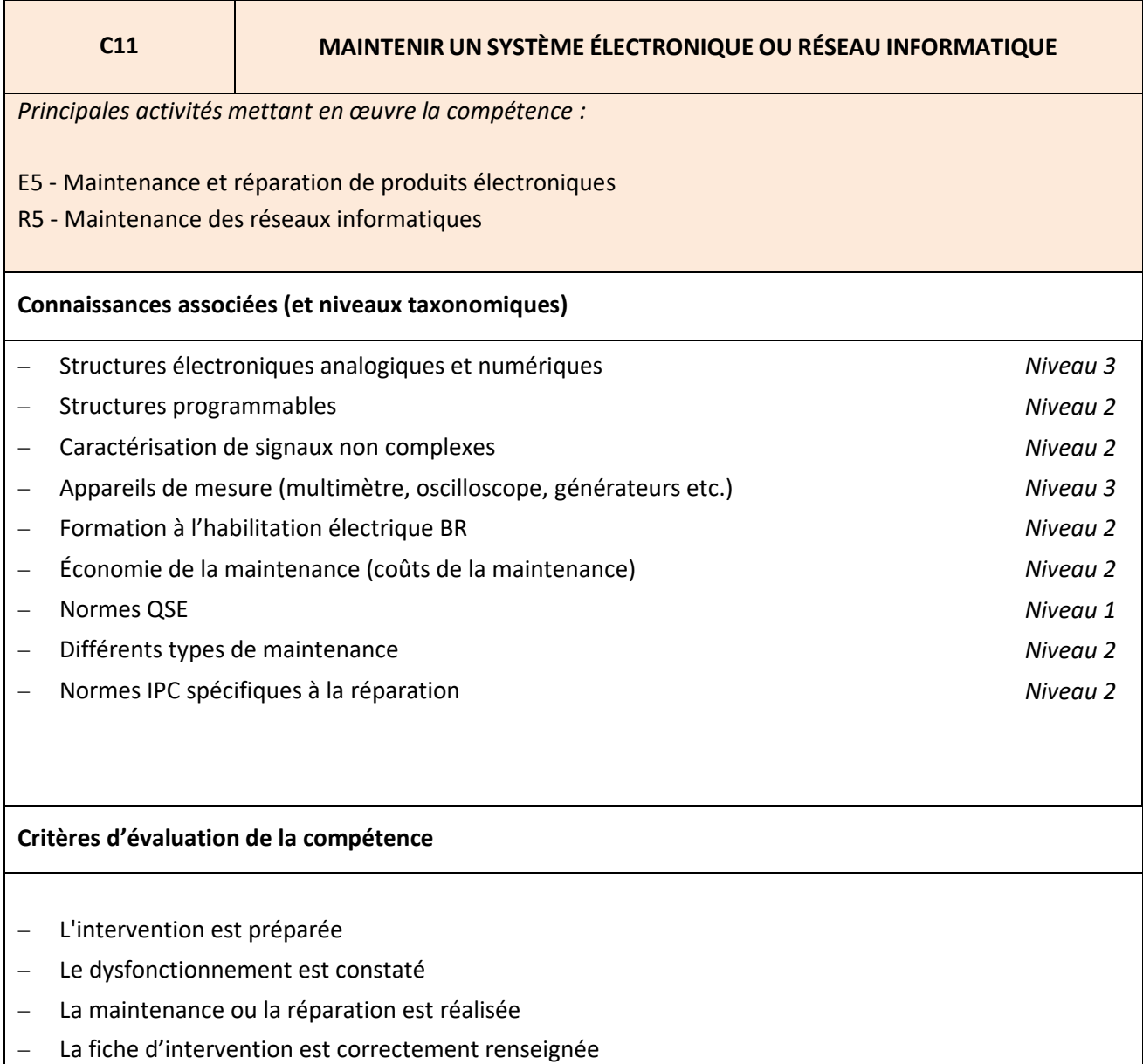

- Les risques d'une situation de travail sont repérés et les mesures appropriées pour sa santé, sa sécurité et celle des autres sont adoptées
- − *Le déroulement des tâches de travail est observé avec attention et de façon soutenue de façon à en contrôler le résultat attendu*
- − *Des idées, pratiques, ressources inhabituelles sont introduites pour l'avancement de son travail ou de celui des autres*

# <span id="page-33-0"></span>**Annexe IV - Référentiel d'évaluation**

# <span id="page-33-1"></span>IV.1. Unités constitutives du diplôme

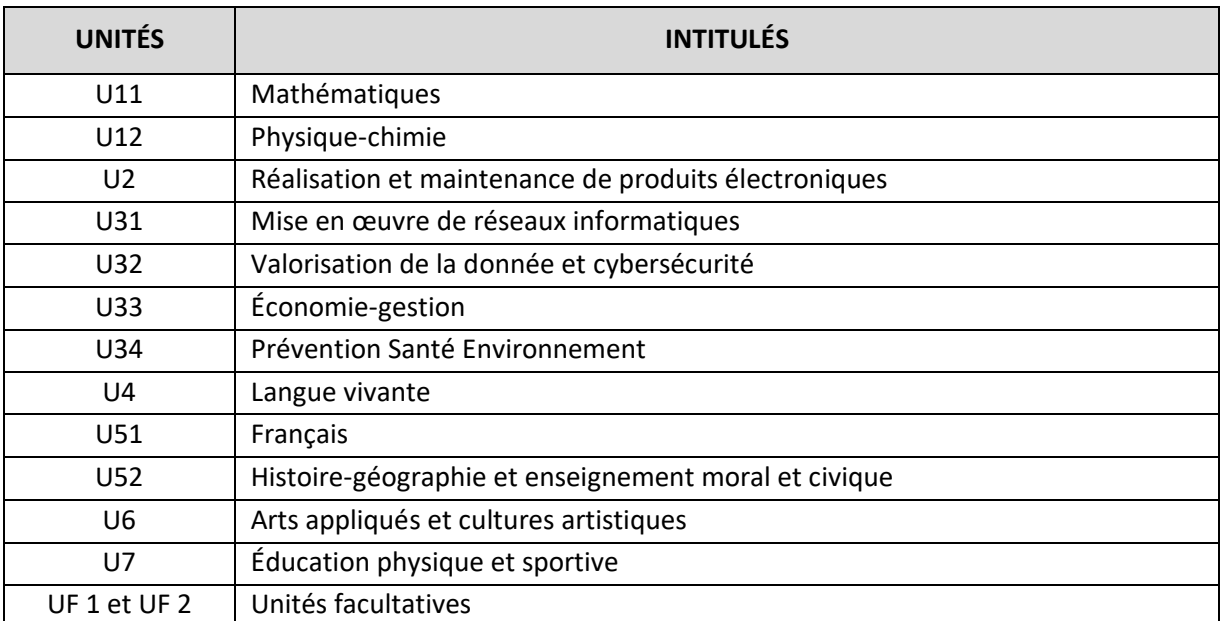

#### **UNITÉ U11 Mathématiques**

Pour la classe de 2<sup>nde</sup>, le programme sur lequel repose l'unité est défini par l'arrêté du 03 avril 2019 fixant le programme d'enseignement de mathématiques de la classe de seconde préparant au baccalauréat professionnel (B.O. spécial n° 5 du 11 avril 2019).

Pour les classes de 1ère et de terminale, le programme sur lequel repose l'unité est défini par l'arrêté du 03 février 2020 fixant le programme d'enseignement de mathématiques des classes de première et terminale préparant au baccalauréat professionnel (BO spécial n° 1 du 6 février 2020).

La spécialité « Cybersécurité, Informatique et réseaux, Électronique » de baccalauréat professionnel est rattachée au groupement A.

#### **UNITÉ U12 Physique-chimie**

Pour la classe de 2<sup>nde</sup>, le programme sur lequel repose l'unité est défini par l'arrêté du 03 avril 2019 fixant le programme d'enseignement de physique-chimie de la classe de seconde préparant au baccalauréat professionnel (B.O. spécial n° 5 du 11 avril 2019).

Pour les classes de 1ère et de terminale, le programme sur lequel repose l'unité est défini par l'arrêté du 03 février 2020 fixant le programme d'enseignement de physique-chimie des classes de première et terminale préparant au baccalauréat professionnel (BO spécial n° 1 du 6 février 2020).

La spécialité « Cybersécurité, Informatique et réseaux, Électronique » de baccalauréat professionnel est rattachée au groupement 2.

La définition du contenu des unités constitutives professionnelles (U2 – U31- U32) a pour but de préciser pour chacune d'elles, les blocs de compétences visés dans un contexte professionnel donné, il s'agit à la fois :

- − de permettre la mise en correspondance des activités professionnelles et des unités dans le cadre du dispositif de « validation des acquis de l'expérience » (V.A.E.) ;
- − d'établir la liaison entre les unités, correspondant aux épreuves, et le référentiel d'activités professionnelles afin de préciser le cadre de l'évaluation**.**

#### **UNITÉ U2**

#### **Réalisation et maintenance de produits électroniques**

Le contenu sur lequel repose l'unité U2 correspond aux compétences du bloc n°1 « Réalisation et maintenance de produits électroniques » défini dans l'annexe III « référentiel de compétences ».

## **UNITÉ U31**

#### **Mise en œuvre de réseaux Informatiques**

Le contenu sur lequel repose l'unité U31 correspond aux compétences du bloc n°2 « Mise en œuvre de réseaux informatiques » défini dans l'annexe III « référentiel de compétences ».

## **UNITÉ U32 Valorisation de la donnée et cybersécurité**

Le contenu sur lequel repose l'unité U32 correspond aux compétences du bloc n° 3 « Valorisation de la donnée et cybersécurité » défini dans l'annexe III « référentiel de compétences ».

# **UNITÉ U33**

#### **Économie-Gestion**

Le programme sur lequel repose l'unité est défini par l''arrêté du 03 avril 2019 fixant le programme d'enseignement d'économie-gestion des classes préparant au baccalauréat professionnel (B.O. spécial n° 5 du 11 avril 2019).

# **UNITÉ U34 Prévention, Santé, Environnement**

Pour la classe de 2<sup>nde</sup>, le programme sur lequel repose l'unité est défini par l'arrêté du 03 avril 2019 fixant le programme d'enseignement de prévention santé environnement de la classe de seconde préparant au baccalauréat professionnel (B.O. spécial n° 5 du 11 avril 2019).

Pour les classes de 1ère et de terminale, le programme sur lequel repose l'unité est défini par l'arrêté du 03 février 2020 fixant le programme d'enseignement de prévention-santé-environnement des classes de première et terminale préparant au baccalauréat professionnel (BO spécial n° 1 du 6 février 2020).

## **UNITÉ U4 Langue vivante**

Le programme sur lequel repose l'unité est défini par l''arrêté du 03 avril 2019 fixant le programme d'enseignement de langues vivantes des classes préparant au certificat d'aptitude professionnelle et des classes préparant au baccalauréat professionnel (B.O. spécial n° 5 du 11 avril 2019).

# **UNITÉ U51 Français**

Pour la classe de 2<sup>nde</sup>, le programme sur lequel repose l'unité est défini par l'arrêté du 03 avril 2019 fixant le programme d'enseignement de français de la classe de seconde préparant au baccalauréat professionnel (B.O. spécial n° 5 du 11 avril 2019).

Pour les classes de 1<sup>ère</sup> et de terminale, le programme sur lequel repose l'unité est défini par l'arrêté du 03 février 2020 fixant le programme d'enseignement de français des classes de première et terminale préparant au baccalauréat professionnel (BO spécial n° 1 du 6 février 2020).

# **UNITÉ U52**

#### **Histoire-géographie et enseignement moral et civique**

#### *Histoire-géographie*

Pour la classe de 2<sup>nde</sup>, le programme sur lequel repose l'unité est défini par l'arrêté du 03 avril 2019 fixant le programme d'enseignement d'histoire-géographie de la classe de seconde préparant au baccalauréat professionnel (B.O. spécial n° 5 du 11 avril 2019).

Pour les classes de 1<sup>ère</sup> et de terminale, le programme sur lequel repose l'unité est défini par l'arrêté du 03 février 2020 fixant le programme d'enseignement d'histoire-géographie des classes de première et terminale préparant au baccalauréat professionnel (BO spécial n° 1 du 6 février 2020).

#### *Enseignement moral et civique*

Pour la classe de 2<sup>nde</sup>, le programme sur lequel repose l'unité est défini par l'arrêté du 03 avril 2019 fixant le programme d'enseignement moral et civique de la classe de seconde préparant au baccalauréat professionnel (B.O. spécial n° 5 du 11 avril 2019).

Pour les classes de 1<sup>ère</sup> et de terminale, le programme sur lequel repose l'unité est défini par l'arrêté du 03 février 2020 fixant le programme d'enseignement moral et civique des classes de première et terminale préparant au baccalauréat professionnel (BO spécial n° 1 du 6 février 2020).

# **UNITÉ U6 Arts appliqués et cultures artistiques**

Le programme sur lequel repose l'unité est défini par l'arrêté du 03 avril 2019 fixant le programme d'enseignement d'arts appliqués et cultures artistiques des classes préparant au baccalauréat professionnel (B.O. spécial n° 5 du 11 avril 2019).

# **UNITÉ U7 Éducation physique et sportive**

Le programme sur lequel repose l'unité est défini par l''arrêté du 03 avril 2019 fixant le programme d'enseignement d'éducation physique et sportive des classes préparant au certificat d'aptitude professionnelle et des classes préparant au baccalauréat professionnel (B.O. spécial n° 5 du 11 avril 2019).

## **UNITÉS FACULTATIVES – UF1 et UF2**

Les candidats peuvent choisir **une ou deux unités facultatives** parmi les unités possibles et donc une ou deux épreuves facultatives parmi les choix possibles :

#### **Unité facultative de langue vivante étrangère ou régionale**

Le programme sur lequel repose l'unité est défini par l'arrêté du 03 avril 2019 fixant le programme d'enseignement de langues vivantes des classes préparant au certificat d'aptitude professionnelle et des classes préparant au baccalauréat professionnel (B.O. spécial n° 5 du 11 avril 2019).

#### **Unité facultative de mobilité**

Les compétences constitutives de l'unité facultative de mobilité sont définies par l'arrêté du 30 août 2019 portant création d'une unité facultative de mobilité et de l'attestation MobilitéPro dans les diplômes du baccalauréat professionnel, du brevet professionnel et du brevet des métiers d'art (BO n° 35 du 26 septembre 2019).

#### **Unité facultative secteur sportif**

Les compétences constitutives de l'unité facultative de secteur sportif sont définies par l'arrêté du 8 juillet 2021 modifié portant création d'une unité facultative de « secteur sportif » pour certaines spécialités du baccalauréat professionnel et portant équivalences entre le baccalauréat professionnel et le brevet professionnel de la jeunesse, de l'éducation populaire et du sport.

# <span id="page-37-0"></span>IV.2. Règlement d'examen

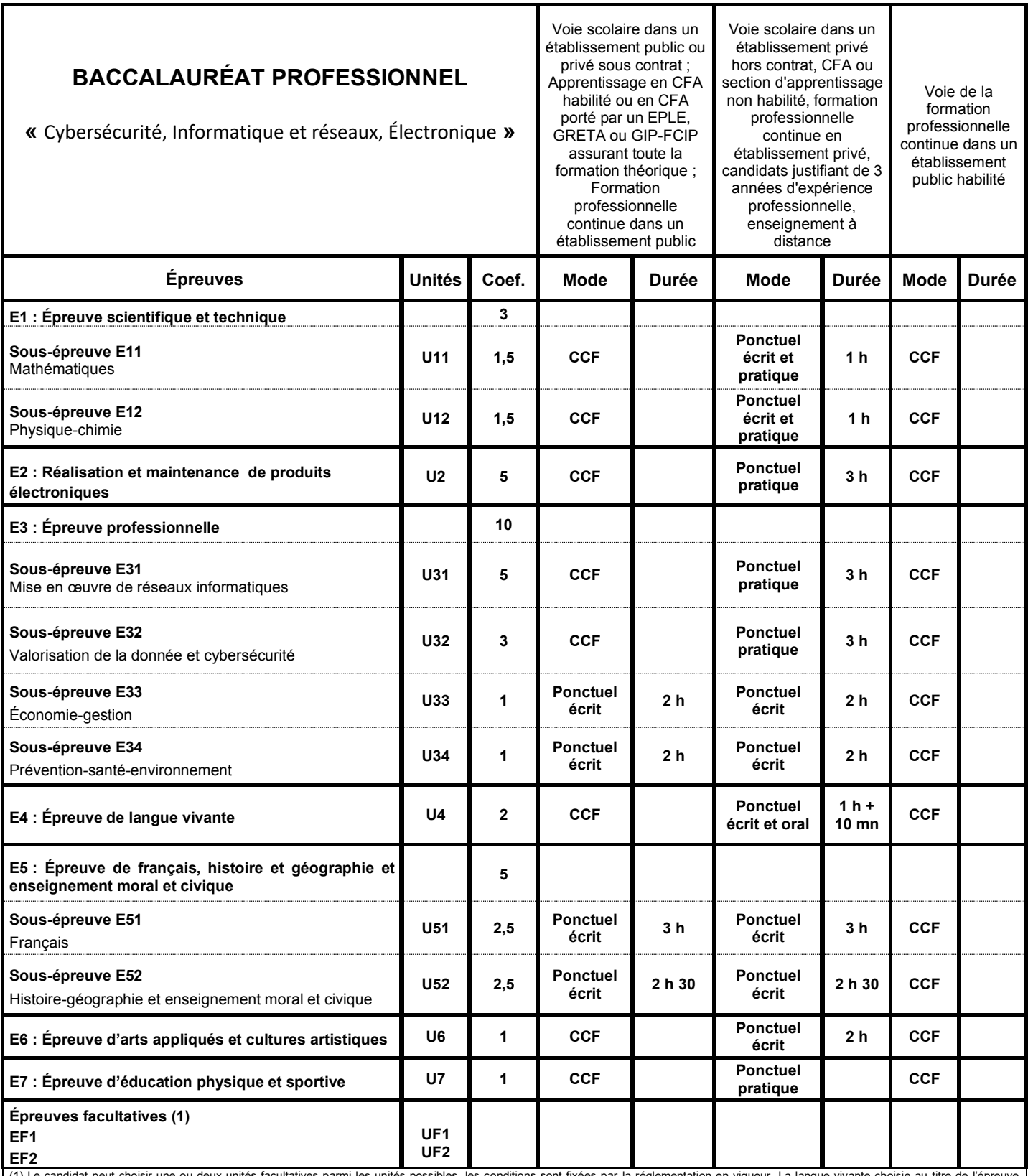

(1) Le candidat peut choisir une ou deux unités facultatives parmi les unités possibles, les conditions sont fixées par la réglementation en vigueur. La langue vivante choisie au titre de l'épreuve facultative est obligatoirement différente de celle choisie au titre de l'épreuve obligatoire. Elle a une durée de 25 min. dont 5 min. de préparation.

Seuls les points excédant 10 sont pris en compte pour le calcul de la moyenne générale en vue de l'obtention du diplôme et de l'attribution d'une mention.<br>S'agissant de l'évaluation du chef-d'œuvre, présenté uniquement par *professionnel.*

# **ÉPREUVE E1 ÉPREUVE SCIENTIFIQUE ET TECHNIQUE Unité U11 – U12 Coefficient 3**

#### <span id="page-38-0"></span>Cette épreuve comporte deux sous-épreuves :

- − E11 sous épreuve de mathématiques (U11)
- − E12 sous-épreuve de physique-chimie (U12)

# **Sous-épreuve E11 - Mathématiques Unité U11 Coefficient 1,5**

La définition de la sous-épreuve actuellement en vigueur est celle fixée dans **l'annexe III** de l'arrêté du 17 juin 2020 fixant les unités générales du baccalauréat professionnel et définissant les modalités d'évaluation des épreuves ou sous-épreuves d'enseignement général (JORF n°165 du 5 juillet 2020).

# **Sous-épreuve E12 - Physique-chimie Unité U12 Coefficient 1,5**

La définition de la sous-épreuve actuellement en vigueur est celle fixée dans **l'annexe IV** de l'arrêté du 17 juin 2020 fixant les unités générales du baccalauréat professionnel et définissant les modalités d'évaluation des épreuves ou sous-épreuves d'enseignement général (JORF n°165 du 5 juillet 2020).

# **ÉPREUVE E2 – Réalisation et maintenance de produits électroniques Unité U2 Coefficient 5**

#### **Objectif de l'épreuve**

L'épreuve a pour objectif l'évaluation des compétences associées au pôle « Réalisation et maintenance de produits électroniques » :

- − C03 : Participer à un projet ;
- − C07 : Réaliser des maquettes et prototypes ;
- − C11 : Maintenir un système électronique ou réseau informatique.

Les critères d'évaluation sont ceux définis dans le référentiel de compétences. L'évaluation des candidats sur ces critères s'appuie sur toutes les dimensions (savoirs, savoir-faire, savoir-être) de la compétence. D'autres compétences peuvent être mobilisées mais ne sont pas évaluées dans le cadre de cette épreuve.

#### **Contenu de l'épreuve**

Les compétences sont évaluées dans un contexte professionnel conforme aux activités et tâches du pôle « Réalisation et maintenance de produits électroniques » décrites dans le référentiel des activités professionnelles.

Les moyens et ressources associés aux activités professionnelles seront mises à disposition des candidats.

#### **Modalités d'évaluation**

#### **Contrôle en cours de formation**

L'évaluation s'appuie sur plusieurs activités mises en œuvre au cours de la formation permettant d'établir un suivi et un bilan des compétences visées par l'épreuve. Les activités sont menées en centre de formation et/ou en entreprise.

Le suivi de l'acquisition des compétences, les bilans intermédiaires et le bilan final sont établis :

- − par l'équipe pédagogique du domaine professionnel dans le cas où l'activité est menée en centre de formation ;
- − par l'équipe pédagogique du domaine professionnel, le tuteur ou maître d'apprentissage et le candidat dans le cas où l'activité est menée conjointement avec une entreprise.

Le suivi des compétences requiert l'utilisation d'un livret de suivi individualisé exploité par les enseignants assurant l'encadrement des candidats au cours de la formation. La fréquence des bilans intermédiaires est à l'initiative de l'équipe pédagogique.

Au cours du dernier trimestre de la formation, une commission d'évaluation est réunie sous l'autorité du chef d'établissement. La commission d'évaluation arrête le positionnement de chaque candidat à son niveau de maîtrise des compétences sur la grille nationale d'évaluation de l'épreuve publiée dans la circulaire nationale d'organisation de l'examen.

À l'issue du positionnement, l'équipe pédagogique de l'établissement de formation constitue, pour chaque candidat, un dossier comprenant :

- − le livret de suivi de compétences avec les bilans intermédiaires ;
- − la grille nationale d'évaluation renseignée ayant conduit à la proposition de note.

#### **Forme ponctuelle**

L'épreuve prend la forme d'une épreuve ponctuelle pratique d'une durée de 3h. Elle se déroule sur un plateau technique adapté au contexte professionnel associé à l'épreuve et défini dans le référentiel des activités professionnelles.

L'encadrement de l'épreuve est assuré par une commission composée d'enseignants du domaine professionnel.

L'organisation de l'épreuve est définie dans la circulaire nationale d'organisation d'examen.

Les candidats sont positionnés à leur niveau de maîtrise des compétences sur la grille nationale d'évaluation de l'épreuve publiée dans la circulaire nationale d'organisation de l'examen.

# **ÉPREUVE E3 ÉPREUVE PROFESSIONNELLE Unité U31 – U32 – U33 – U34 Coefficient 10**

Cette épreuve comporte quatre sous-épreuves :

- − E31 sous épreuve « Mise en œuvre de réseaux informatiques » (U31)
- − E32 sous-épreuve « Valorisation de la donnée et cybersécurité » (U32)
- − E33 sous-épreuve d'économie-gestion (U33)
- − E34 sous-épreuve de prévention, santé, environnement (U34)

# **SOUS-ÉPREUVE E31 Mise en œuvre de réseaux informatiques Unité U31 Coefficient 5**

#### **Objectif de la sous-épreuve**

La sous-épreuve a pour objectif l'évaluation des compétences associées au pôle « Mise en œuvre de réseaux informatiques » :

- − C06 : Valider la conformité d'une installation ;
- − C09 : Installer les éléments d'un système électronique ou informatique ;
- − C10 : Exploiter un réseau informatique.

Les critères d'évaluation sont ceux définis dans le référentiel de compétences. L'évaluation des candidats sur ces critères s'appuie sur toutes les dimensions (savoirs, savoir-faire, savoir-être) de la compétence.

D'autres compétences peuvent être mobilisées mais ne sont pas évaluées dans le cadre de cette sous-épreuve.

#### **Contenu de la sous-épreuve**

Les compétences sont évaluées dans un contexte professionnel conforme aux activités et tâches du pôle « Mise en œuvre de réseaux informatiques » décrites dans le référentiel des activités professionnelles. Les moyens et ressources associés aux activités professionnelles seront mises à disposition des candidats.

#### **Modalités d'évaluation**

#### **Contrôle en cours de formation**

L'évaluation s'appuie sur plusieurs activités permettant d'établir un suivi et un bilan des compétences visées par la sous-épreuve. Les activités sont menées en centre de formation et/ou en entreprise.

Le suivi de l'acquisition des compétences, les bilans intermédiaires et le bilan final sont établis :

- − par l'équipe pédagogique du domaine professionnel dans le cas où l'activité est menée en centre de formation ;
- − par l'équipe pédagogique du domaine professionnel, le tuteur ou maître d'apprentissage et le candidat dans le cas où l'activité est menée conjointement avec une entreprise.

Le suivi des compétences requiert l'utilisation d'un livret de suivi individualisé exploité par les enseignants assurant l'encadrement des candidats au cours de la formation. La fréquence des bilans intermédiaires est à l'initiative de l'équipe pédagogique.

Au cours du dernier trimestre de la formation, une commission d'évaluation est réunie sous l'autorité du chef d'établissement. La commission d'évaluation arrête le positionnement de chaque candidat à son niveau de maîtrise des compétences sur la grille nationale d'évaluation de l'épreuve publiée dans la circulaire nationale d'organisation de l'examen.

À l'issue du positionnement, l'équipe pédagogique de l'établissement de formation constitue, pour chaque candidat, un dossier comprenant :

- le livret de suivi des compétences avec les bilans intermédiaires ;
- − la grille nationale d'évaluation renseignée ayant conduit à la proposition de note.

#### **Forme ponctuelle**

L'épreuve prend la forme d'une épreuve ponctuelle pratique d'une durée de 3h. Elle se déroule sur un plateau technique adapté au contexte professionnel associé à l'épreuve et défini dans le référentiel des activités professionnelles.

L'encadrement de l'épreuve est assuré par une commission composée de deux enseignants du domaine professionnel.

L'organisation de l'épreuve est définie dans la circulaire nationale d'organisation d'examen.

Les candidats sont positionnés à leur niveau de maîtrise des compétences sur la grille nationale d'évaluation de l'épreuve publiée dans la circulaire nationale d'organisation de l'examen.

# **SOUS-ÉPREUVE E32 Valorisation de la donnée et cybersécurité Unité U32 Coefficient 3**

#### **Objectif de la sous-épreuve**

La sous-épreuve a pour objectif l'évaluation des compétences associées au pôle « Valorisation de la donnée et cybersécurité » :

- − C01 : Communiquer en situation professionnelle (français/anglais) ;
- − C04 : Analyser une structure matérielle et logicielle ;
- − C08 : Coder.

Les critères d'évaluation sont ceux définis dans le référentiel de compétences. L'évaluation des candidats sur ces critères s'appuie sur toutes les dimensions (savoirs, savoir-faire, savoir-être) de la compétence.

D'autres compétences peuvent être mobilisées mais ne sont pas évaluées dans le cadre de cette sous-épreuve.

#### **Contenu de la sous-épreuve**

Les compétences sont évaluées dans un contexte professionnel conforme aux activités et tâches du pôle « Valorisation de la donnée et cybersécurité » décrites dans le référentiel des activités professionnelles. Les moyens et ressources associés aux activités professionnelles seront mises à disposition des candidats.

#### **Modalités d'évaluation**

#### **Contrôle en cours de formation**

L'évaluation s'appuie sur plusieurs activités permettant d'établir un suivi et un bilan des compétences visées par la sous-épreuve. Les activités sont menées en centre de formation et/ou en entreprise.

Le suivi de l'acquisition des compétences, les bilans intermédiaires et le bilan final sont établis :

- − par l'équipe pédagogique du domaine professionnel dans le cas où l'activité est menée en centre de formation ;
- − par l'équipe pédagogique du domaine professionnel, le tuteur ou maître d'apprentissage et le candidat dans le cas où l'activité est menée conjointement avec une entreprise.

Le suivi des compétences requiert l'utilisation d'un livret de suivi individualisé exploité par les enseignants assurant l'encadrement des candidats au cours de la formation. La fréquence des bilans intermédiaires est à l'initiative de l'équipe pédagogique.

Au cours du dernier trimestre de la formation, une commission d'évaluation est réunie sous l'autorité du chef d'établissement. La commission d'évaluation arrête le positionnement de chaque candidat à son niveau de maîtrise des compétences sur la grille nationale d'évaluation de l'épreuve publiée dans la circulaire nationale d'organisation de l'examen.

À l'issue du positionnement, l'équipe pédagogique de l'établissement de formation constitue, pour chaque candidat, un dossier comprenant :

- le livret de suivi des compétences avec les bilans intermédiaires ;
- − la grille nationale d'évaluation renseignée ayant conduit à la proposition de note.

#### **Forme ponctuelle**

L'épreuve prend la forme d'une épreuve ponctuelle pratique d'une durée de 3h. Elle se déroule sur un plateau technique adapté au contexte professionnel associé à l'épreuve et défini dans le référentiel des activités professionnelles.

L'encadrement de l'épreuve est assuré par une commission composée de deux enseignants du domaine professionnel.

L'organisation de l'épreuve est définie dans la circulaire nationale d'organisation d'examen.

Les candidats sont positionnés à leur niveau de maîtrise des compétences sur la grille nationale d'évaluation de l'épreuve publiée dans la circulaire nationale d'organisation de l'examen.

# **Sous-épreuve E33 Économie-gestion Unités U33 Coefficient 1**

La définition de la sous-épreuve actuellement en vigueur est celle fixée dans **l'annexe VI** de l'arrêté du 17 juin 2020 fixant les unités générales du baccalauréat professionnel et définissant les modalités d'évaluation des épreuves ou sous-épreuves d'enseignement général (JORF n°165 du 5 juillet 2020).

# **Sous-épreuve E34 Prévention santé environnement Unités U34 Coefficient 1**

La définition de la sous-épreuve actuellement en vigueur est celle fixée dans **l'annexe VIII** de l'arrêté du 17 juin 2020 fixant les unités générales du baccalauréat professionnel et définissant les modalités d'évaluation des épreuves ou sous-épreuves d'enseignement général (JORF n°165 du 5 juillet 2020).

# **ÉPREUVE E4 Langue vivante Unité U4 Coefficient 2**

La définition de l'épreuve actuellement en vigueur est celle fixée dans **l'annexe V** de l'arrêté du 17 juin 2020 fixant les unités générales du baccalauréat professionnel et définissant les modalités d'évaluation des épreuves ou sous-épreuves d'enseignement général (JORF n°165 du 5 juillet 2020).

# **ÉPREUVE E5 Français, histoire-géographie et enseignement moral et civique U51- U52 Coefficient 5**

Cette épreuve comporte deux sous-épreuves :

- E51 sous épreuve de français (U51)
- E52 sous épreuve d'histoire-géographie et d'enseignement moral et civique (U52)

# **Sous-épreuve E51 Français Unités U51 Coefficient 2,5**

La définition de la sous-épreuve actuellement en vigueur est celle fixée dans **l'annexe I** de l'arrêté du 17 juin 2020 fixant les unités générales du baccalauréat professionnel et définissant les modalités d'évaluation des épreuves ou sous-épreuves d'enseignement général (JORF n°165 du 5 juillet 2020).

# **Sous-épreuve E52 Histoire-géographie et enseignement moral et civique Unités U52 Coefficient 2,5**

La définition de la sous-épreuve actuellement en vigueur est celle fixée dans **l'annexe II** de l'arrêté du 17 juin 2020 fixant les unités générales du baccalauréat professionnel et définissant les modalités d'évaluation des épreuves ou sous-épreuves d'enseignement général (JORF n°165 du 5 juillet 2020).

# **ÉPREUVE E6 Arts appliqués et cultures artistiques Unité U6 Coefficient 1**

La définition de l'épreuve actuellement en vigueur est celle fixée dans **l'annexe IX** de l'arrêté du 17 juin 2020 fixant les unités générales du baccalauréat professionnel et définissant les modalités d'évaluation des épreuves ou sous-épreuves d'enseignement général (JORF n°165 du 5 juillet 2020).

# **ÉPREUVE E7 Éducation physique et sportive Unité U7 Coefficient 1**

La définition de l'épreuve d'éducation physique et sportive actuellement en vigueur est celle fixée dans **l'annexe X** de l'arrêté du 17 juin 2020 les unités générales du baccalauréat professionnel et définissant les modalités d'évaluation des épreuves ou sous-épreuves d'enseignement général (JORF n°165 du 5 juillet 2020).

# **ÉPREUVES FACULTATIVES Unité UF1, Unité UF2**

Les candidats peuvent choisir **une ou deux unités facultatives** parmi les unités possibles, et donc une ou deux épreuves facultatives parmi les choix possibles :

## **Épreuve facultative de langue vivante étrangère ou régionale**

L'épreuve actuellement en vigueur qui est attachée à cette unité a pour but de vérifier la capacité du candidat de comprendre une langue vivante parlée et la capacité de s'exprimer de manière intelligible pour un interlocuteur n'exigeant pas de particularités linguistiques excessives sur un sujet d'intérêt général. Elle englobe l'ensemble des compétences énumérées **dans l'annexe XI** de l'arrêté du 17 juin 2020 fixant les unités générales du baccalauréat professionnel et définissant les modalités d'évaluation des épreuves ou sousépreuves d'enseignement général (JORF n°165 du 5 juillet 2020).

#### **Épreuve facultative de mobilité**

L'épreuve facultative de mobilité est définie par l'arrêté du 30 août 2019 portant création d'une unité facultative de mobilité et de l'attestation MobilitéPro dans le diplôme du baccalauréat professionnel, du brevet professionnel et du brevet des métiers d'art (BO n° 35 du 26 septembre 2019).

#### **Épreuve facultative secteur sportif**

L'épreuve facultative « secteur sportif » est définie par l'arrêté du 8 juillet 2021 modifié créant l'unité professionnelle facultative « secteur sportif » pour certaines spécialités du baccalauréat professionnel et portant équivalences entre le baccalauréat professionnel et le brevet professionnel de la jeunesse, de l'éducation populaire et du sport.

# <span id="page-47-0"></span>**Annexe V - Périodes de formation en milieu professionnel**

Les périodes de formation en milieu professionnel se déroulent dans une ou plusieurs entreprises définies par le référentiel des activités professionnelles. Ces entreprises d'accueil répondent aux exigences de la formation au baccalauréat professionnel « CIEL ».

Le tuteur ou le maître d'apprentissage contribue à la formation en parfaite collaboration avec l'équipe pédagogique du centre de formation. Il veille à assurer la complémentarité des savoirs et des savoirfaire entre l'organisme de formation et l'entreprise d'accueil.

# **1 - OBJECTIFS DE FORMATION EN MILIEU PROFESSIONNEL**

La formation en milieu professionnel est une phase déterminante menant au diplôme. L'élève, l'apprenti ou le stagiaire de la formation continue, est amené à s'intégrer dans une équipe, à participer aux activités de l'entreprise et à réaliser des tâches sous la responsabilité du tuteur ou du maître d'apprentissage.

L'élève, pendant les Périodes de Formation en Milieu Professionnel (PFMP), l'apprenti ou le stagiaire de la formation continue :

- conforte et met en œuvre ses compétences en les adaptant au contexte professionnel ;
- développe de nouvelles compétences.

La formation en milieu professionnel a pour objectifs de :

- − conforter un projet professionnel et d'être accompagné dans un projet d'orientation ;
- − être sensibilisé à la culture d'entreprise ;
- − participer à des activités afin de conforter et d'acquérir des savoirs, savoir-faire et savoirêtre ;
- − s'insérer dans une équipe ;
- − observer, comprendre et analyser, lors de situations réelles, les différents éléments liés à des stratégies industrielles ;
- − appréhender concrètement la réalité des contraintes économiques, humaines et techniques de l'entreprise ;
- − comprendre la nécessité de l'intégration du concept de la qualité dans toutes les activités développées ;
- − intervenir sur des technologies ou des équipements spécifiques ou très récents dont ne disposent pas les établissements de formation ;
- − comprendre l'importance de l'application des règles d'hygiène et de sécurité, des méthodes de travail et du respect de l'environnement ;
- − mettre en œuvre des compétences dans le domaine de la communication, établissant, en particulier, de véritables relations avec différents interlocuteurs ou services de l'entreprise ;
- − prendre conscience de l'importance de la compétence de tous les acteurs et des services de l'entreprise.

# **2 – ORGANISATION DE LA FORMATION EN MILIEU PROFESSIONNEL**

#### **2.1 Voie scolaire / PFMP**

La circulaire N° 2016-053 du 29 mars 2016 prévoit l'organisation et l'accompagnement des périodes de formation en milieu professionnel.

La durée des périodes de formation en milieu professionnel est de 22 semaines.

Les PFMP sont réparties sous la responsabilité du chef d'établissement sur les trois années du cycle de formation, dans le respect des dispositions de l'arrêté du 21 novembre 2018 relatif à l'organisation et aux enseignements dispensés dans les formations sous statut scolaire préparant au baccalauréat professionnel et de son annexe.

À l'issue de chaque PFMP, l'attestation de PFMP doit être renseignée et signée par le tuteur. Elle précise la période, la structure et le nombre de semaines effectuées.

Un document de liaison, élaboré en établissement par les enseignants et validé par l'inspecteur ou l'inspectrice en charge du diplôme, suit l'élève pendant la totalité de sa formation. Il liste les activités réalisées conformément au référentiel d'activités professionnelles.

#### **2.2 Voie de l'apprentissage**

La formation fait l'objet d'un contrat conclu entre l'apprenti et son employeur conformément aux dispositions en vigueur du code du travail.

Afin d'assurer la cohérence de la formation, l'équipe pédagogique du centre de formation d'apprentis doit veiller à informer le maître d'apprentissage des objectifs de la formation en milieu professionnel et des compétences à acquérir ou à mettre en œuvre dans le contexte professionnel.

Il est important que les diverses activités de la formation soient réalisées par l'apprenti en entreprise. En cas de situation d'entreprise n'offrant pas tous les aspects de la formation, l'article R.6223-10 du code du travail sera mis en application.

#### **2.3 Voie de la formation professionnelle continue**

#### *2.3.1 Candidat en situation de première formation pour ce diplôme ou en reconversion*

La formation se déroule en milieu professionnel et en centre de formation continue. Ces deux lieux assurent conjointement l'acquisition des compétences figurant dans le référentiel de compétences du diplôme.

Lors de son inscription à l'examen, le candidat est tenu de présenter un certificat attestant qu'il a suivi la formation de 22 semaines en entreprise.

À l'issue de chaque période, l'attestation de présence doit être renseignée et signée par le tuteur. Elle précise la période, la structure et le nombre de semaines effectuées.

#### *2.3.2 Candidat en formation de perfectionnement*

L'attestation de formation en milieu professionnel est remplacée par un ou plusieurs certificats de travail attestant que l'intéressé a participé à des activités visées par le diplôme en qualité de salarié à temps plein, pendant six mois au cours de l'année précédant l'examen, ou à temps partiel pendant un an au cours des deux années précédant l'examen.

# **2.4 Candidat se présentant au titre de trois années d'expérience professionnelle**

Le candidat n'effectue pas de formation en milieu professionnel mais doit justifier de trois années d'expériences professionnelles dans un emploi qualifié correspondant aux objectifs du baccalauréat professionnel pour lequel il s'inscrit.

## **2.5 Positionnement**

Pour les candidats positionnés par décision du recteur la durée minimale de la période en milieu professionnel est de :

- − 10 semaines pour les candidats de la voie scolaire (articles D 337-62 à D337-65 du code de l'éducation),
- − 8 semaines pour les candidats issus de la voie de la formation professionnelle continue visés au paragraphe 2.3.

L'équipe pédagogique détermine avec le candidat, en fonction de son parcours et de son projet professionnel le ou les secteurs sur lesquels doivent porter les périodes en milieu professionnel.

Dans le cas où le cycle de formation se déroule sur deux ans (élèves venant d'un CAP d'un autre secteur ou d'une seconde générale ou technologique par exemple) la durée des PFMP est ramenée à 16 semaines conformément à l'arrêté du 21 novembre 2018 précité.

Les entreprises retenues pour les immersions en milieu professionnel doivent permettre au candidat de découvrir les secteurs d'activité ciblés par le référentiel, en adéquation avec le positionnement établi.

# <span id="page-50-0"></span>**Annexe VI - Tableau de correspondance entre épreuves ou unités de l'ancien et du nouveau diplôme**

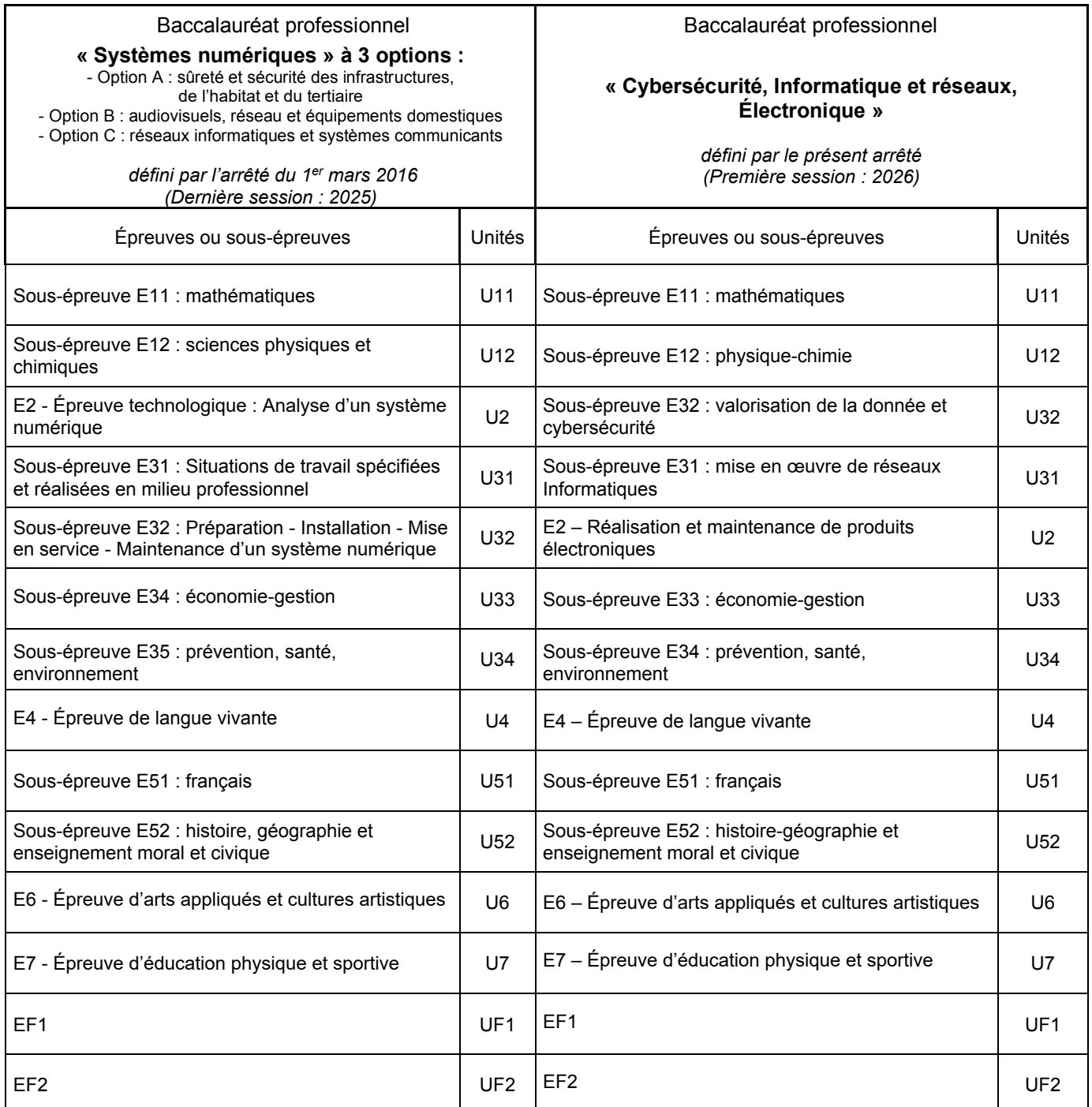